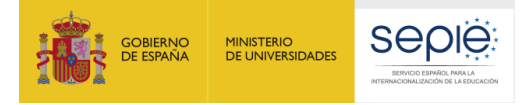

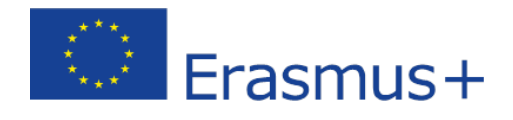

## **FORMULARIO COMENTADO Erasmus+ Convocatoria 2020**

# **Asociaciones Estratégicas de Educación Escolar KA201**

*Unidad de Educación Escolar Y de Personas Adultas*

Versión: 06/02/2020

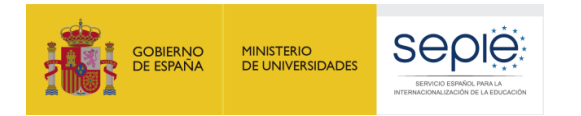

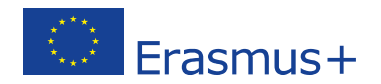

### **1. Introducción**

El objeto de este documento es facilitar ayuda a las instituciones interesadas en la solicitud de un proyecto de Asociaciones Estratégicas, Acción Clave 2 (KA2) del Programa Erasmus+ en el Sector de la Educación Escolar (Formulario de solicitud KA201).

En este documento encontrará una guía comentada que le ayudará en la cumplimentación del formulario *web* para la solicitud de su proyecto. Dicho formulario consta de los siguientes apartados:

- Contexto
- Organizaciones participantes
- Descripción del Proyecto
- Preparación
- **Gestión**
- Ejecución
- Resultados Intelectuales
- Eventos Multiplicadores
- Actividades de aprendizaje, enseñanza y formación
- Calendario
- Costes especiales
- Actividades posteriores
- Resumen del presupuesto
- Resumen del proyecto
- Anexos
- Lista de comprobación

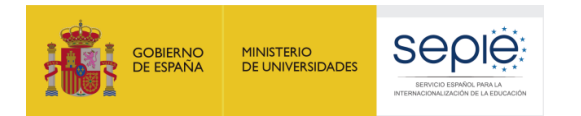

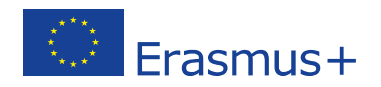

A través del enlace que aparece más abajo podrá acceder a los formularios web de Erasmus+. Al entrar, se le solicitará que acceda haciendo uso de su cuenta EU Login, que es el servicio de autenticación de usuarios de la Comisión Europea.

Si no se ha registrado anteriormente, deberá crear una cuenta para tener acceso. Se recomienda utilizar siempre un correo electrónico institucional al que varias personas tengan acceso y conservar los datos para futuras acciones.

Verá que en la parte superior derecha hay un menú desplegable que, en caso necesario, le permitirá cambiar el idioma de la aplicación.

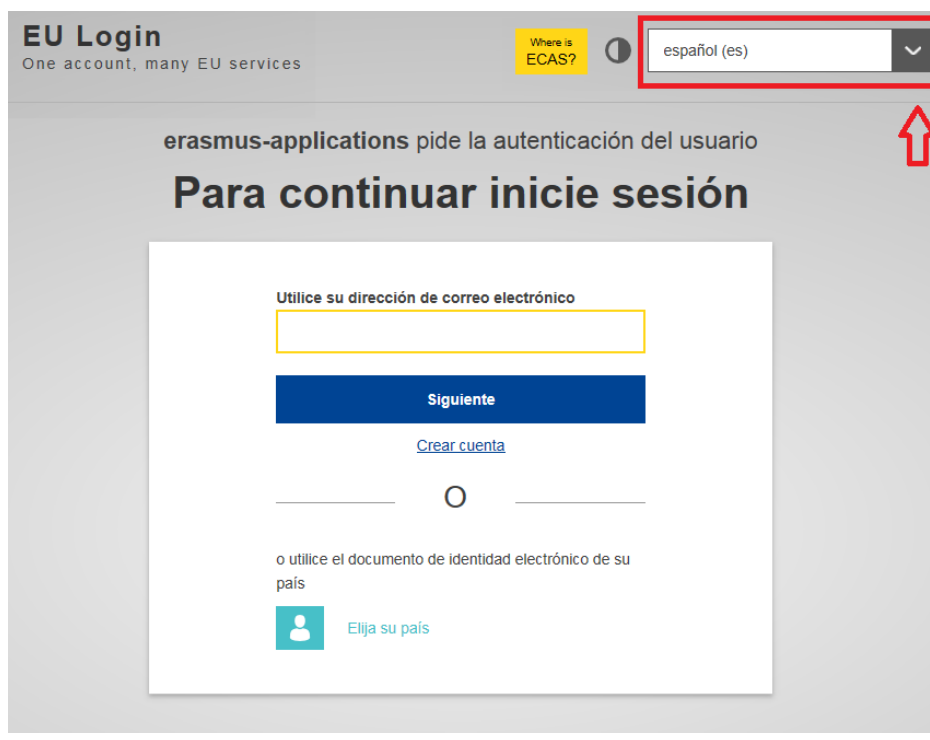

### Acceso a los [formularios](https://webgate.ec.europa.eu/web-eforms) web

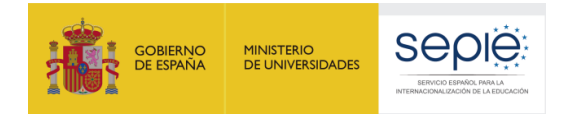

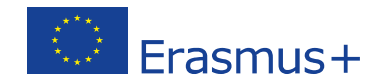

Una vez haya accedido con su cuenta EU Login, se abrirá el espacio de formularios web:

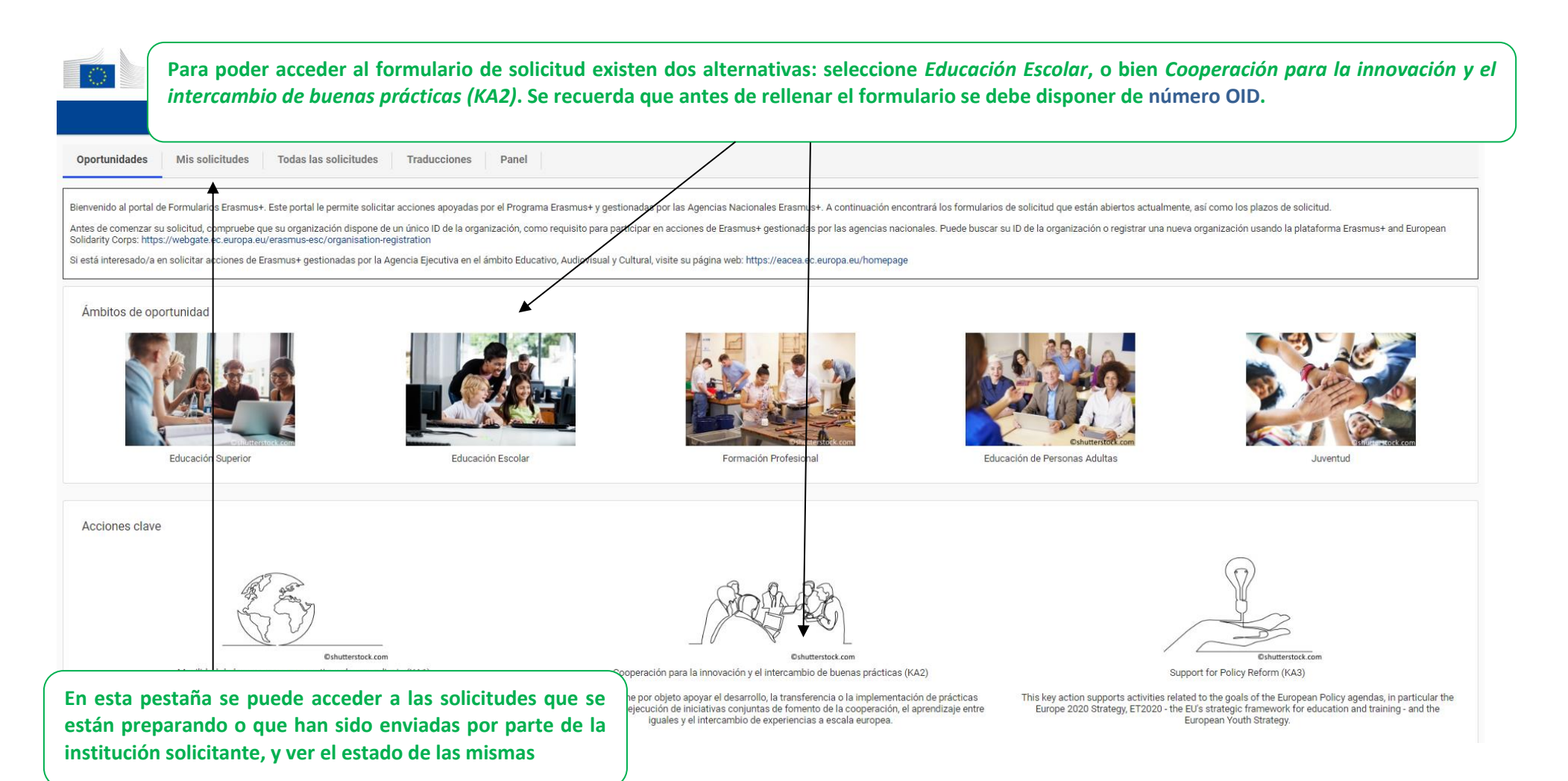

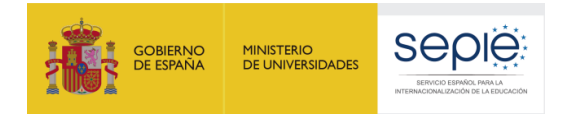

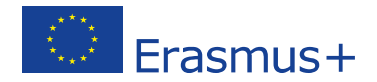

#### Oportunidades / Oportunidades por acción clave

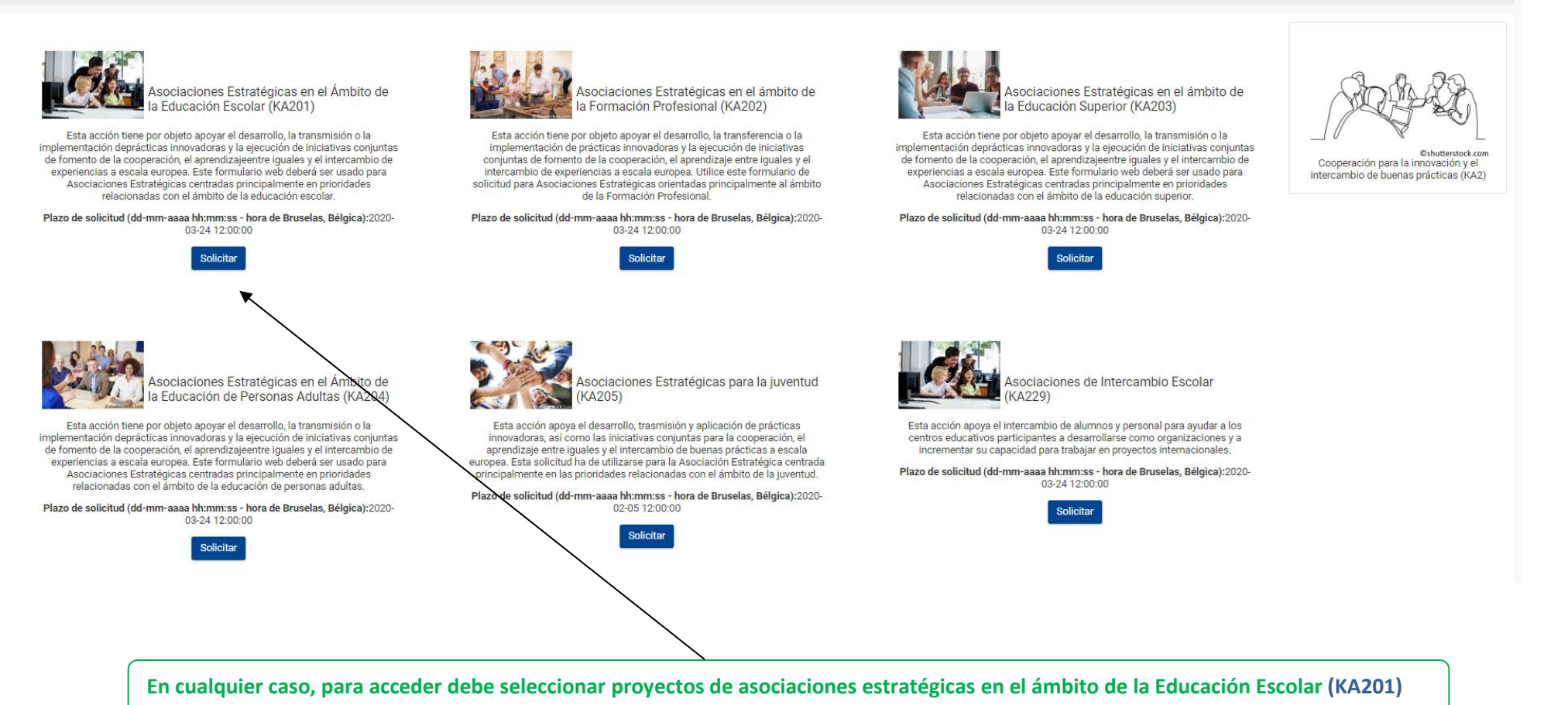

4

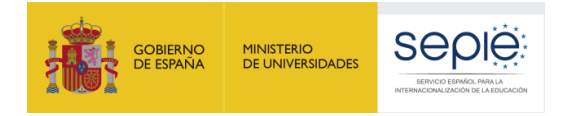

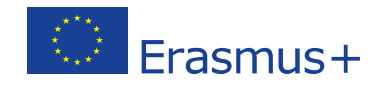

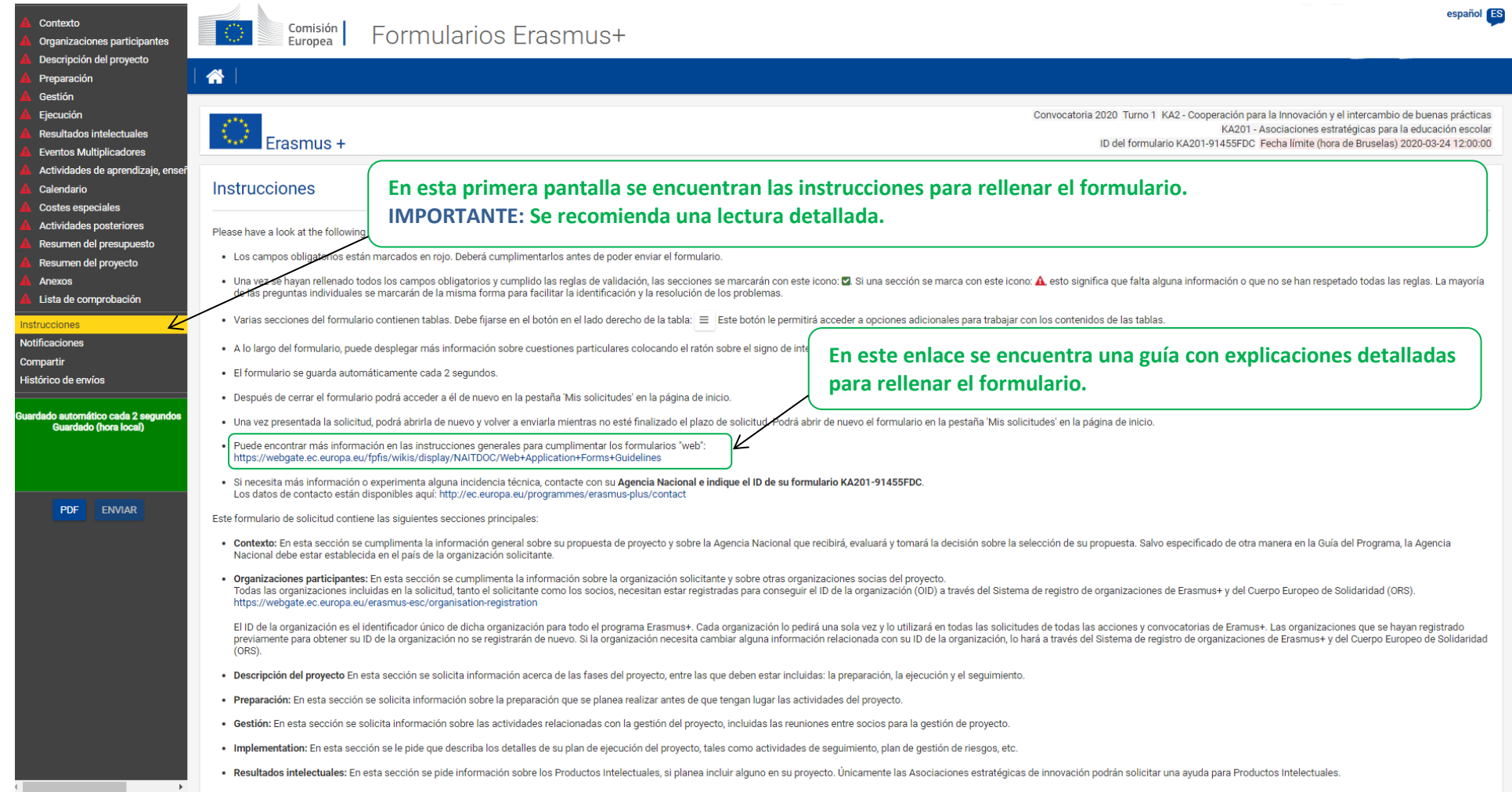

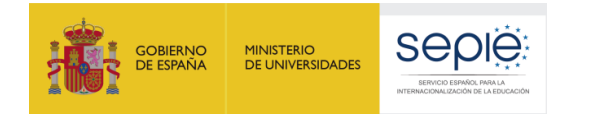

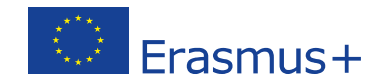

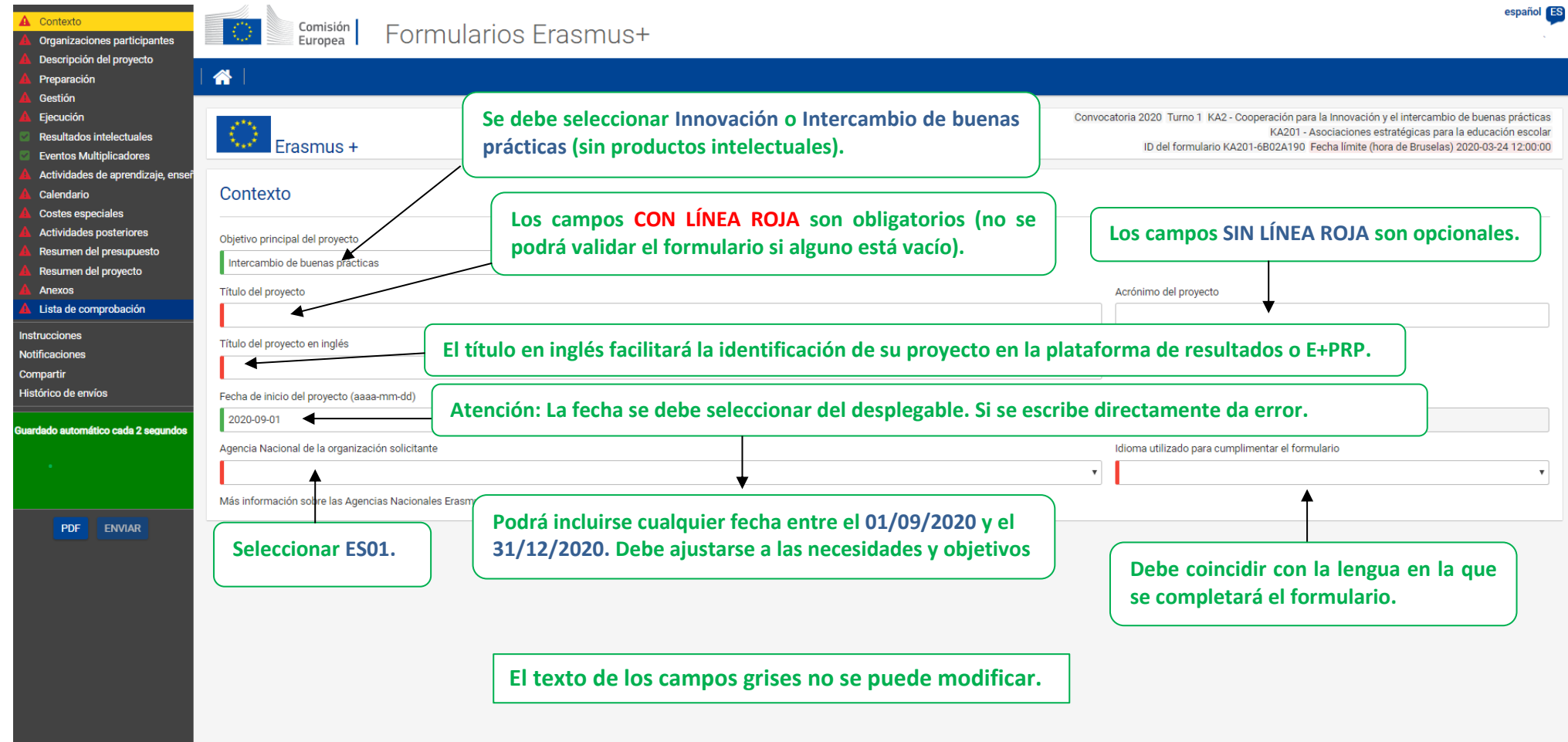

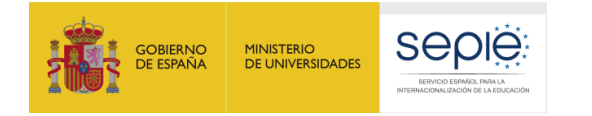

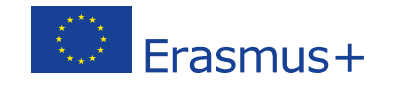

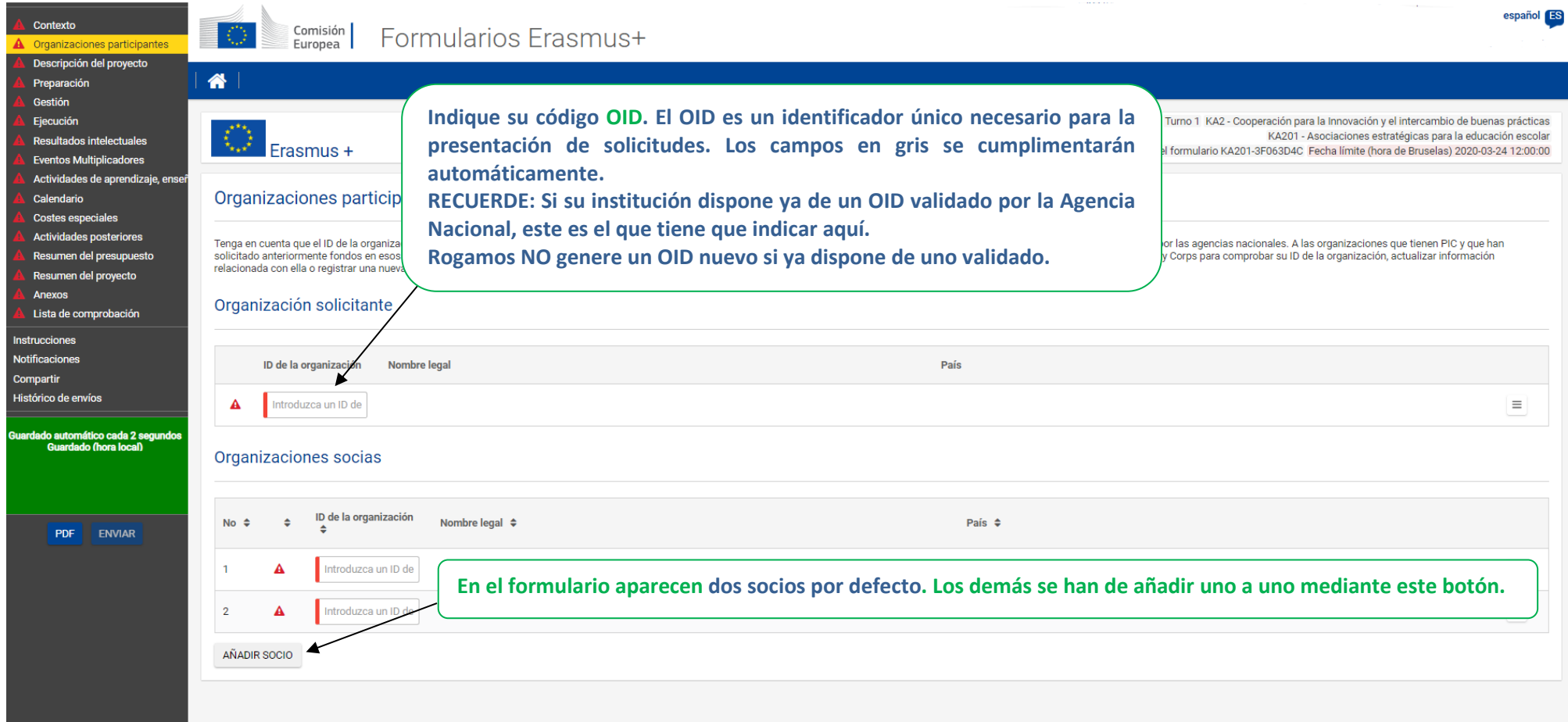

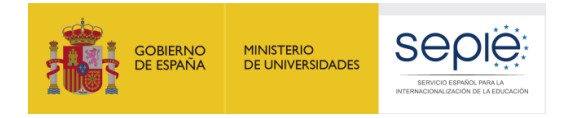

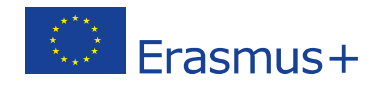

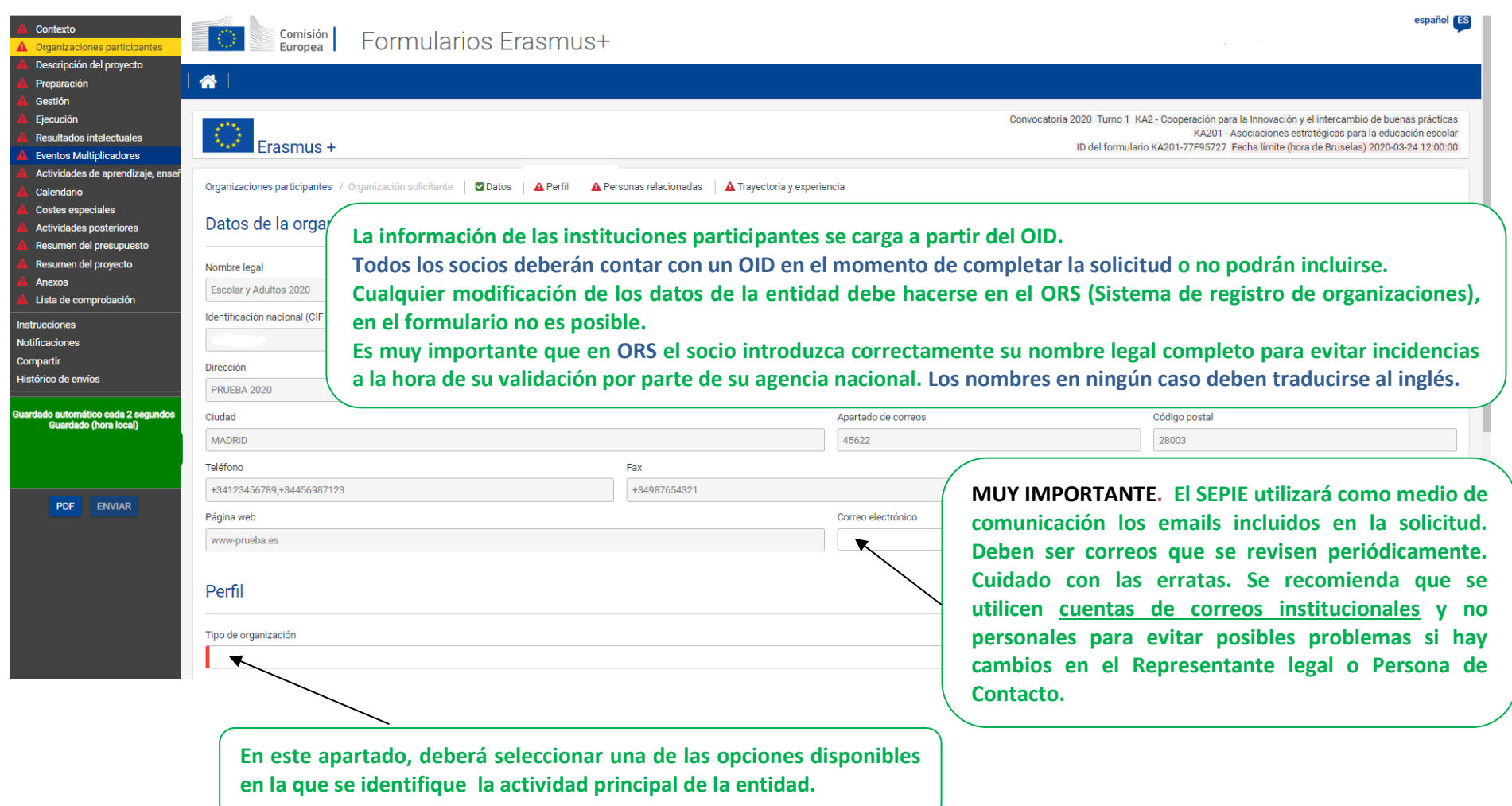

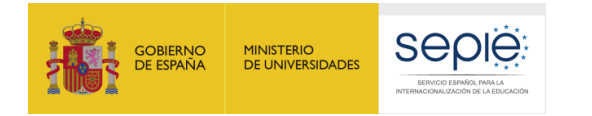

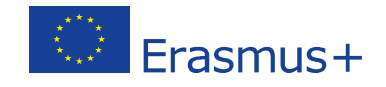

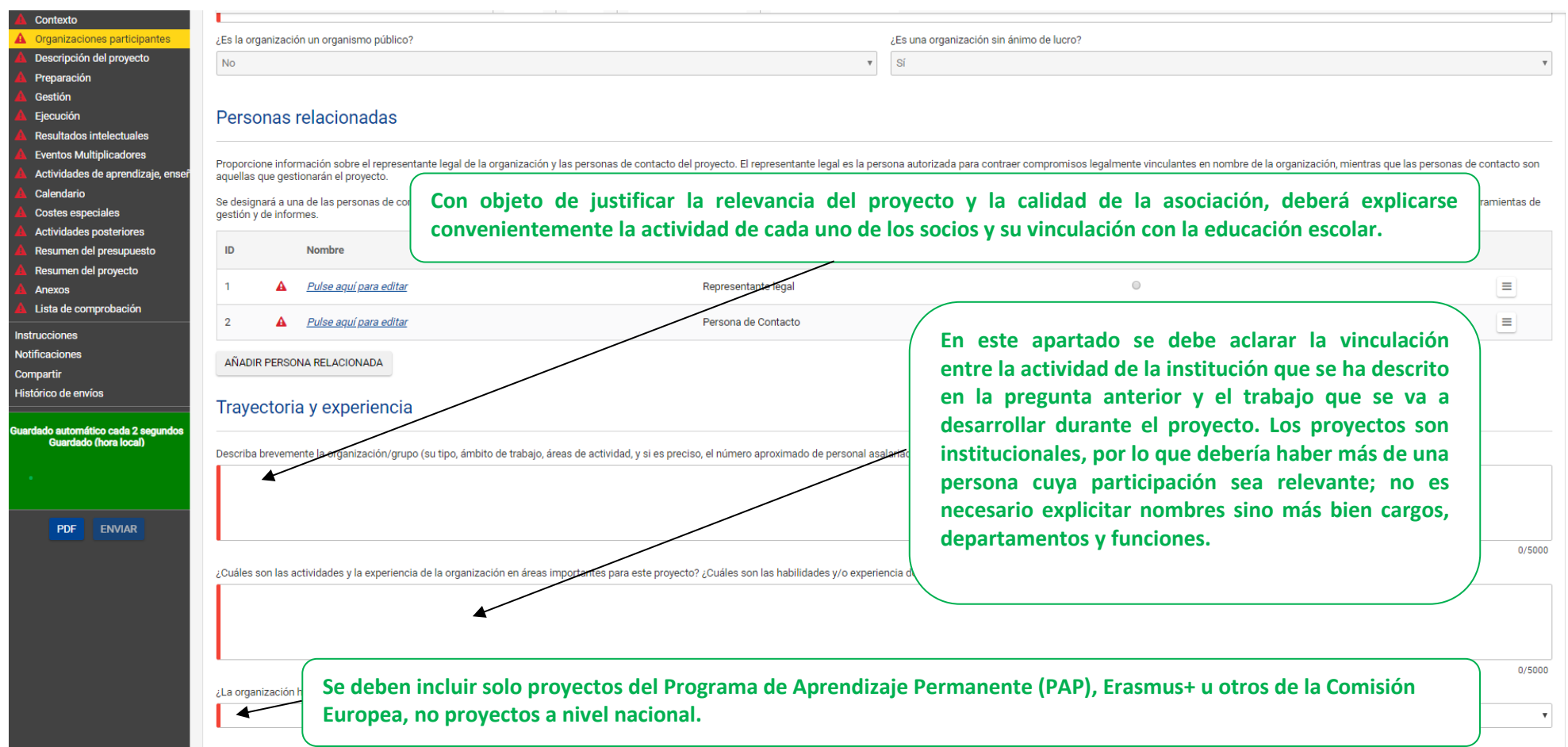

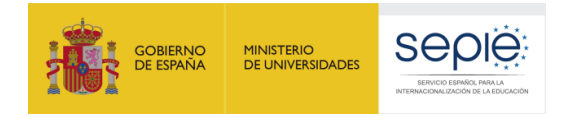

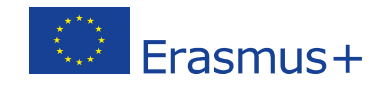

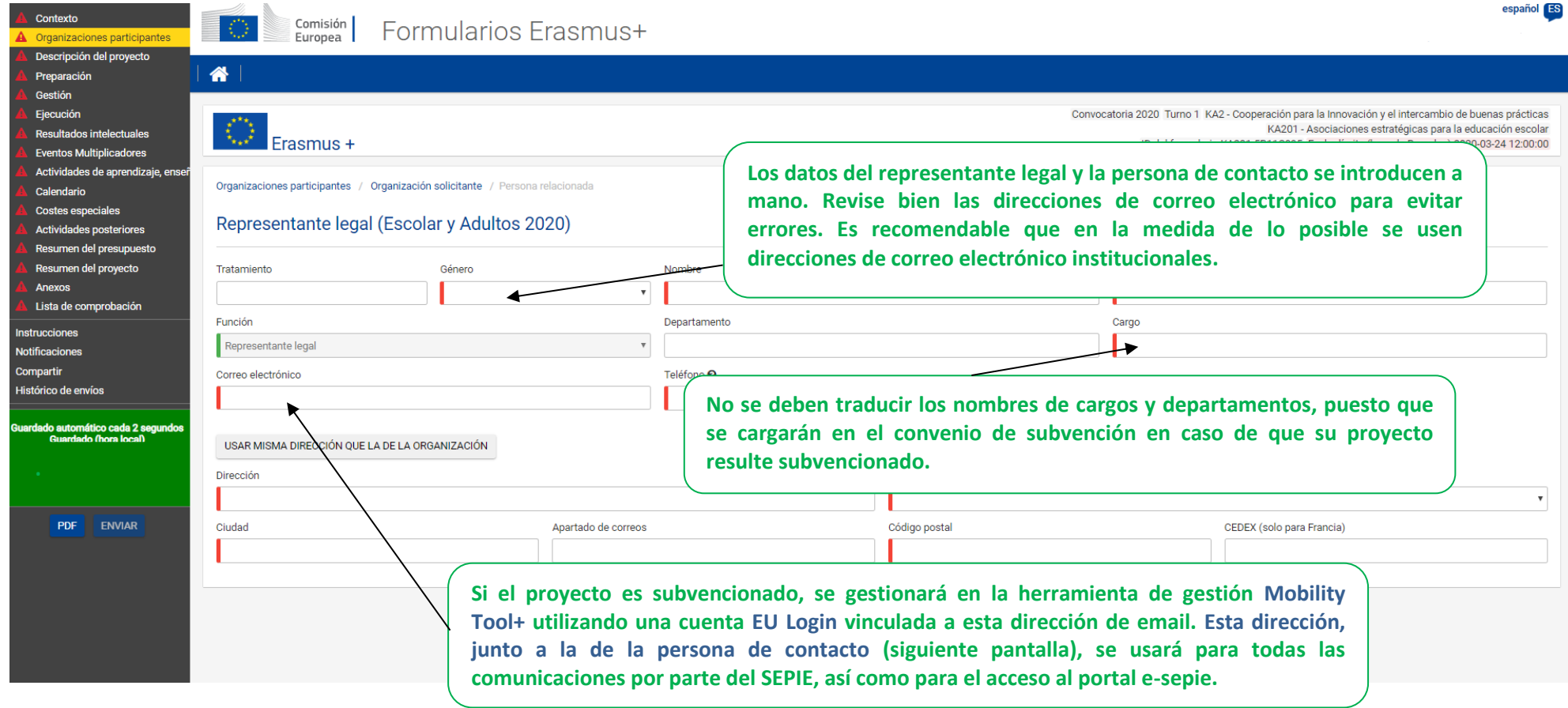

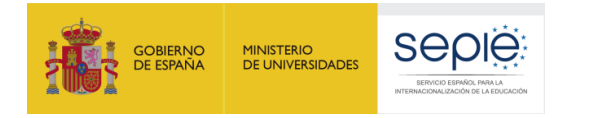

<u> Linda a Carl an t-An t-An t-An t-An t-An t-</u>

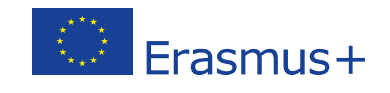

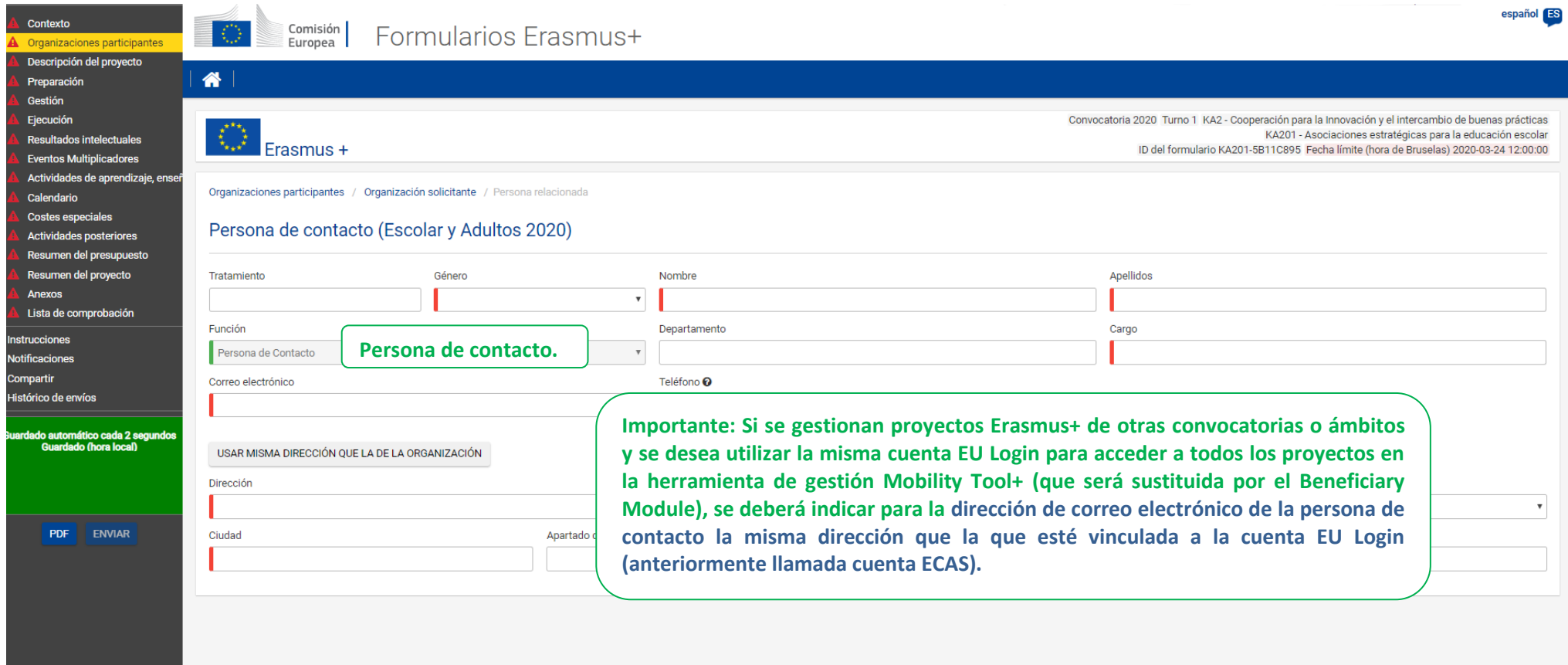

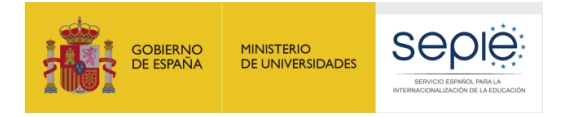

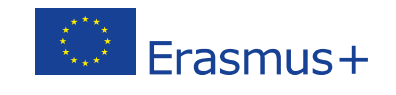

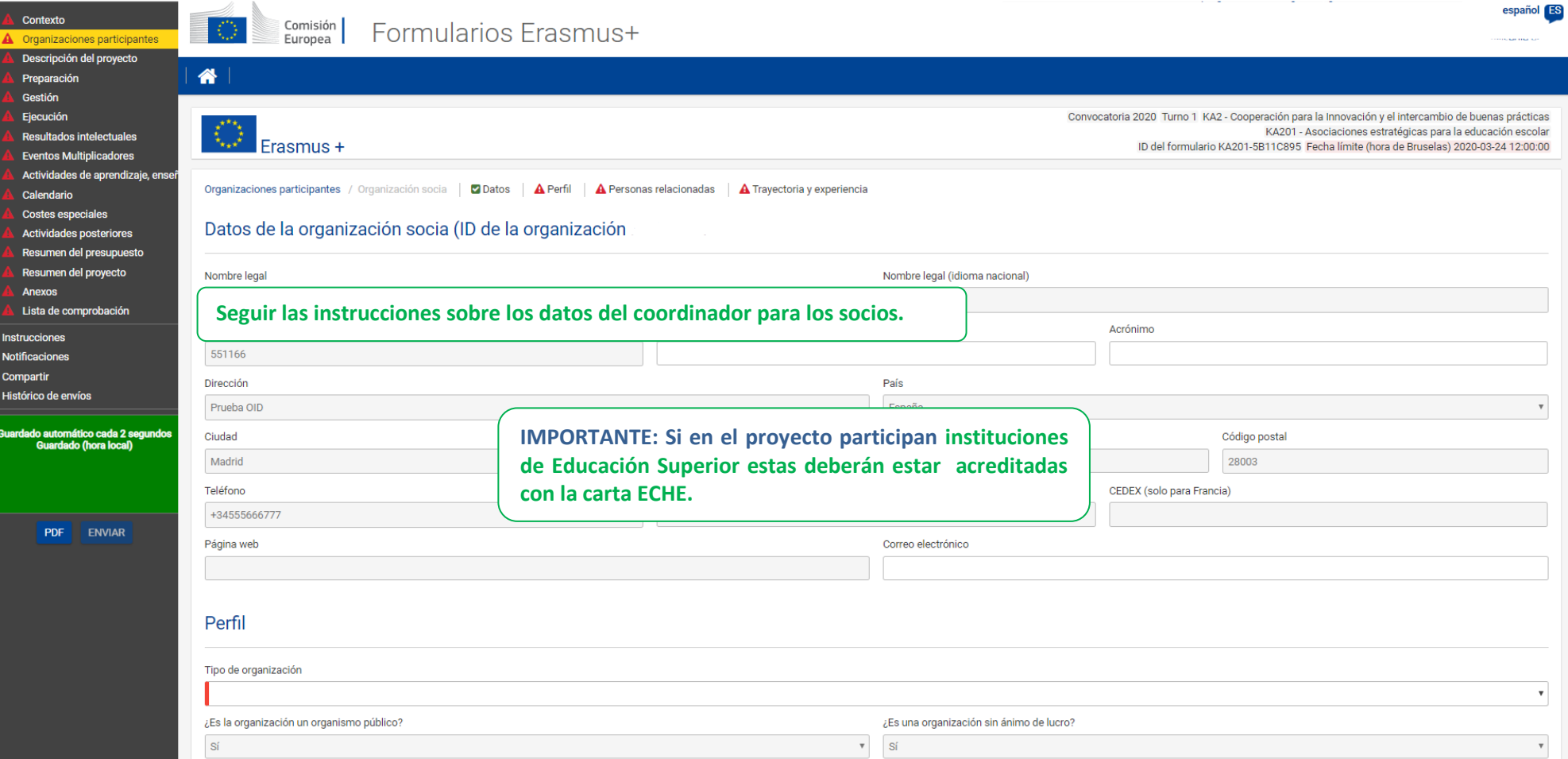

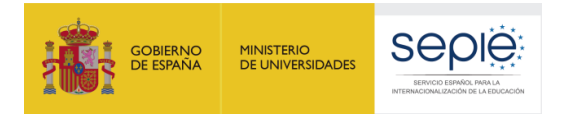

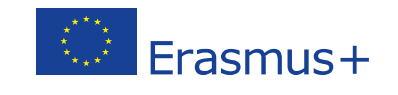

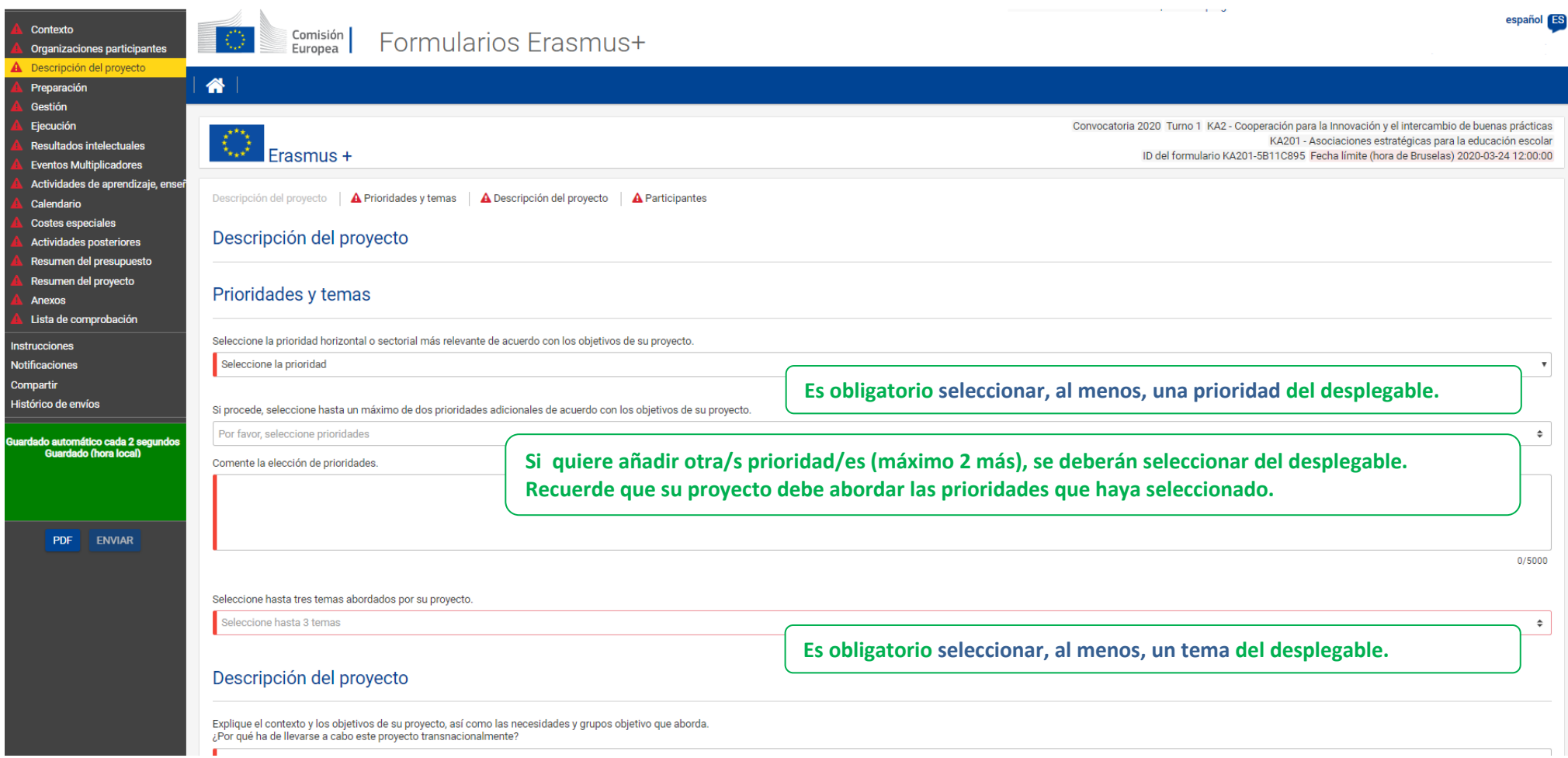

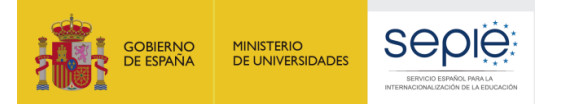

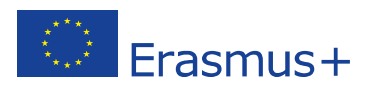

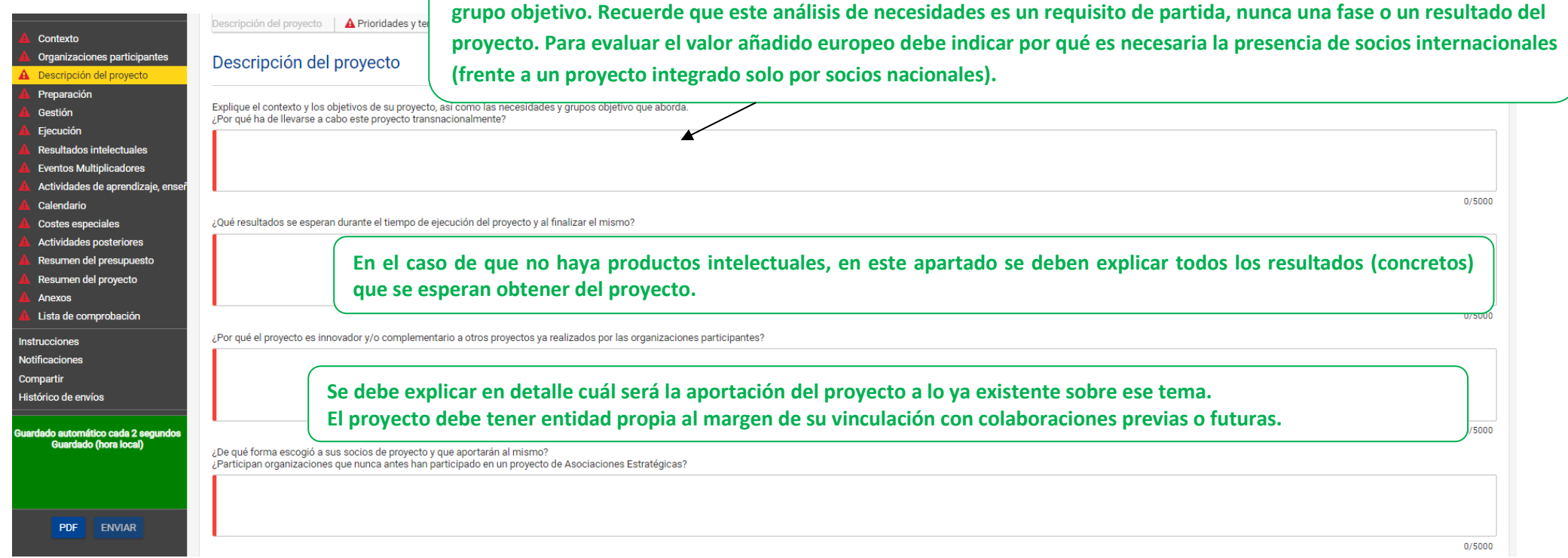

**Explique en qué medida el proyecto responde a necesidades reales de las instituciones participantes y, en particular, al** 

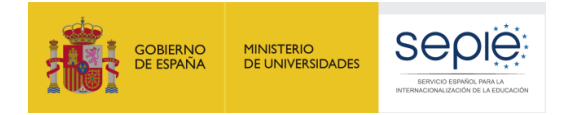

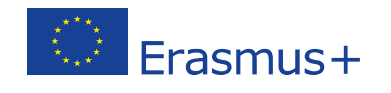

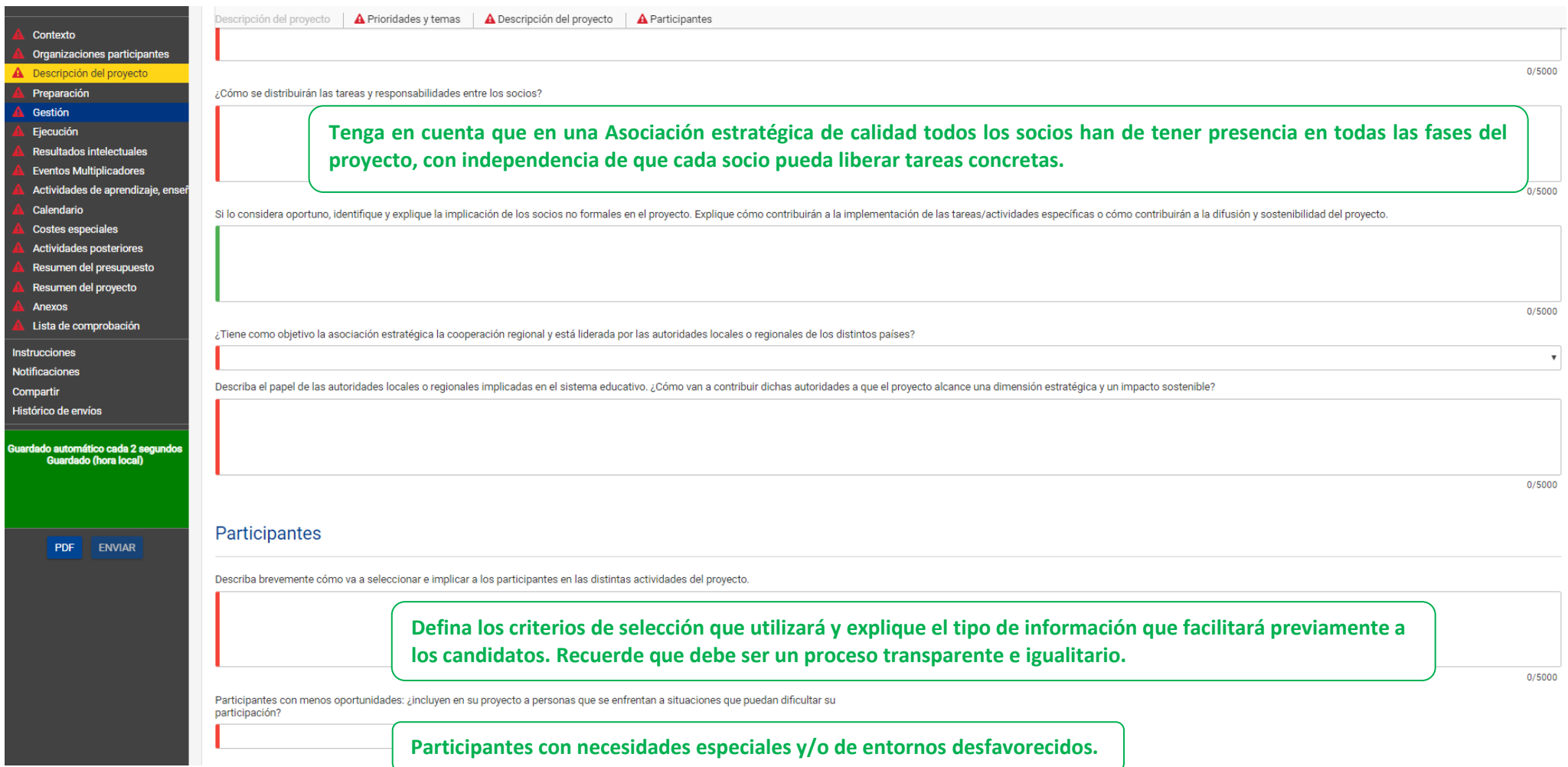

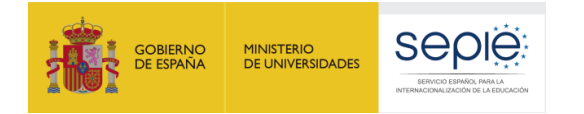

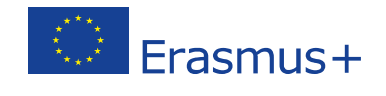

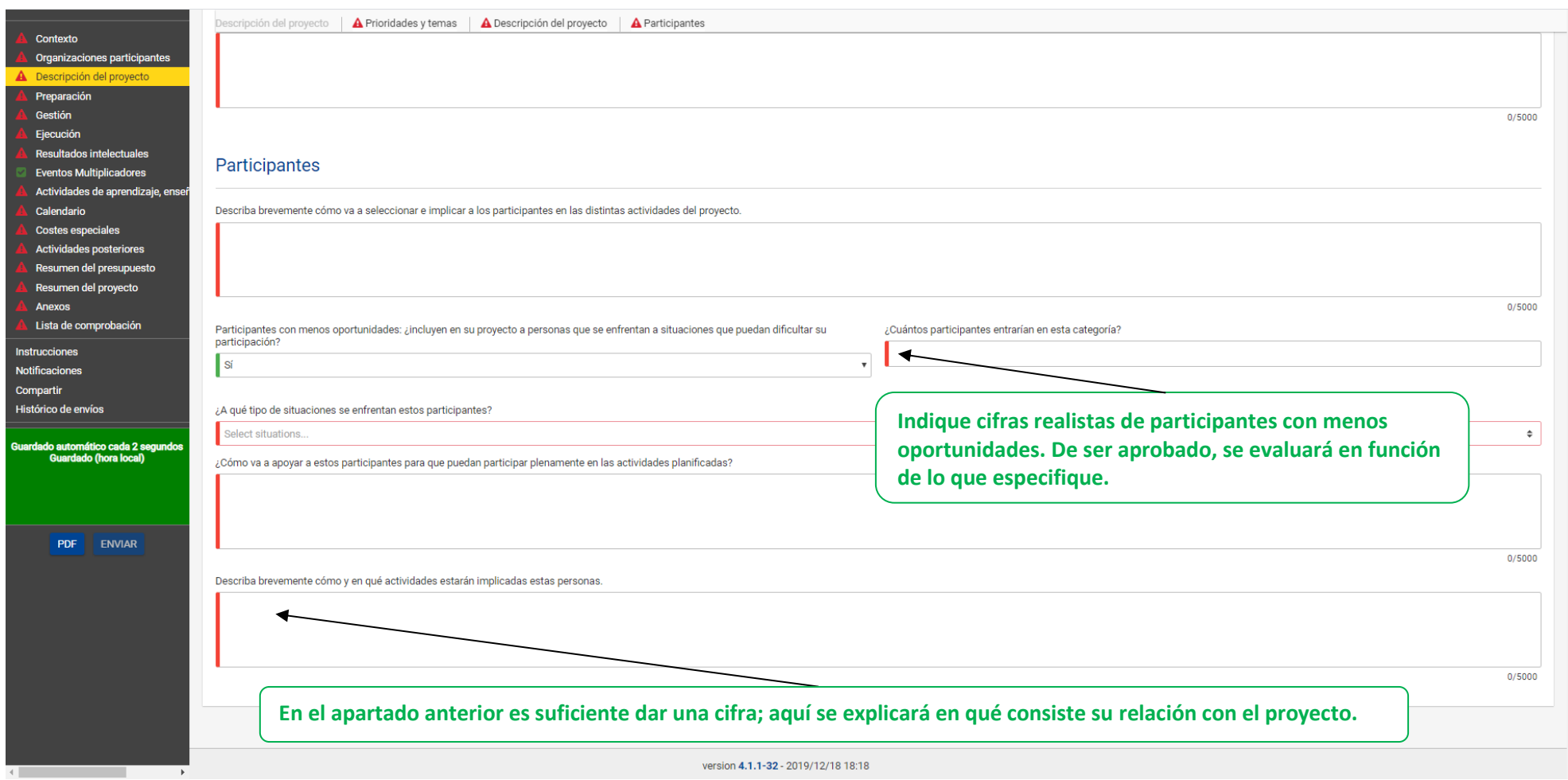

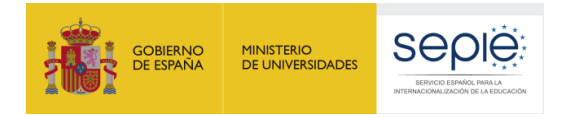

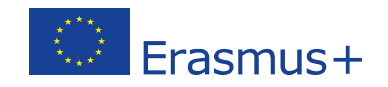

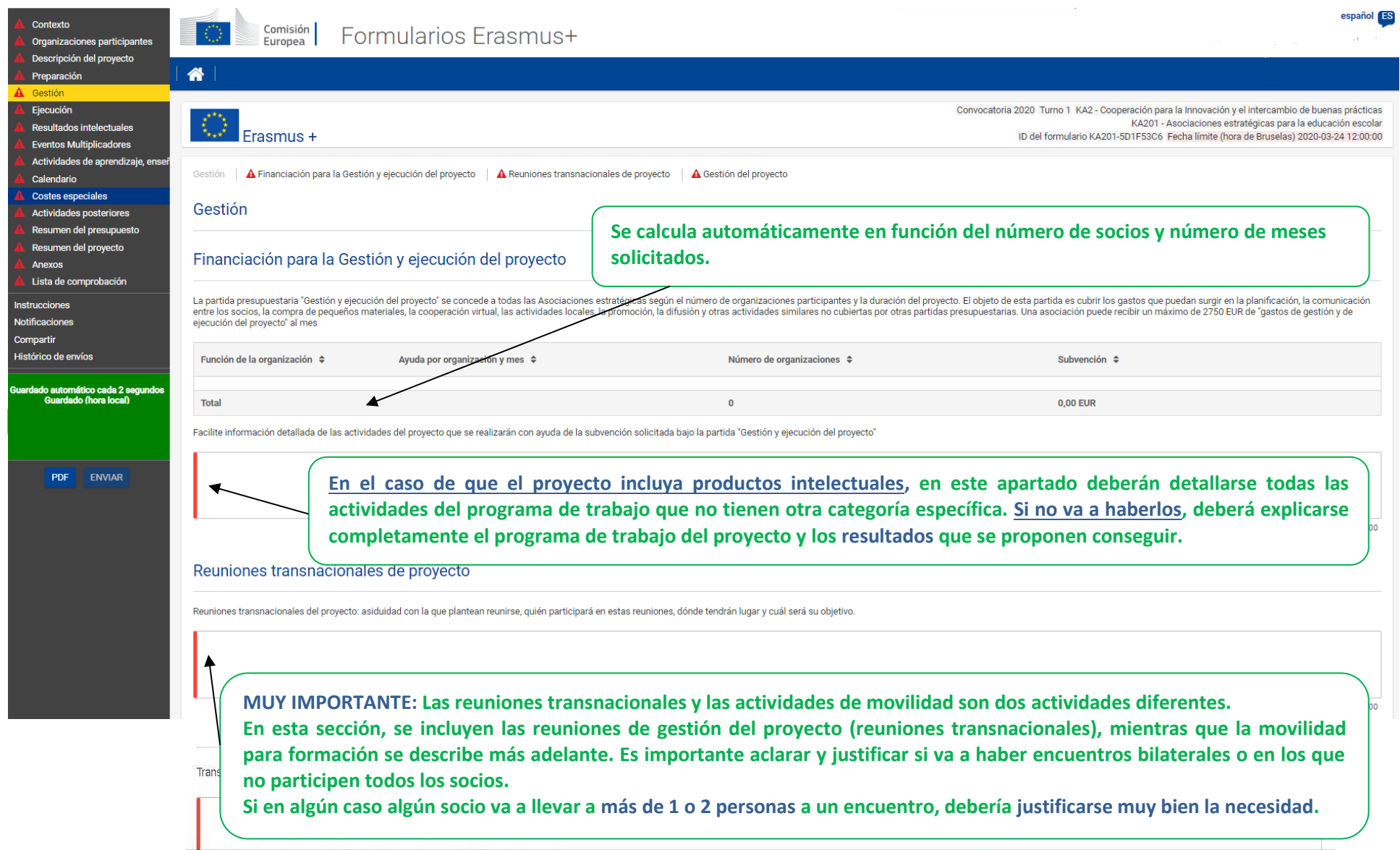

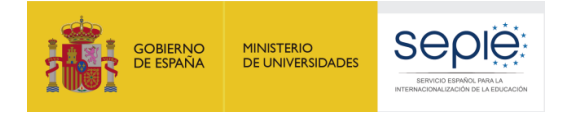

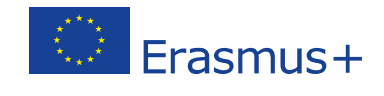

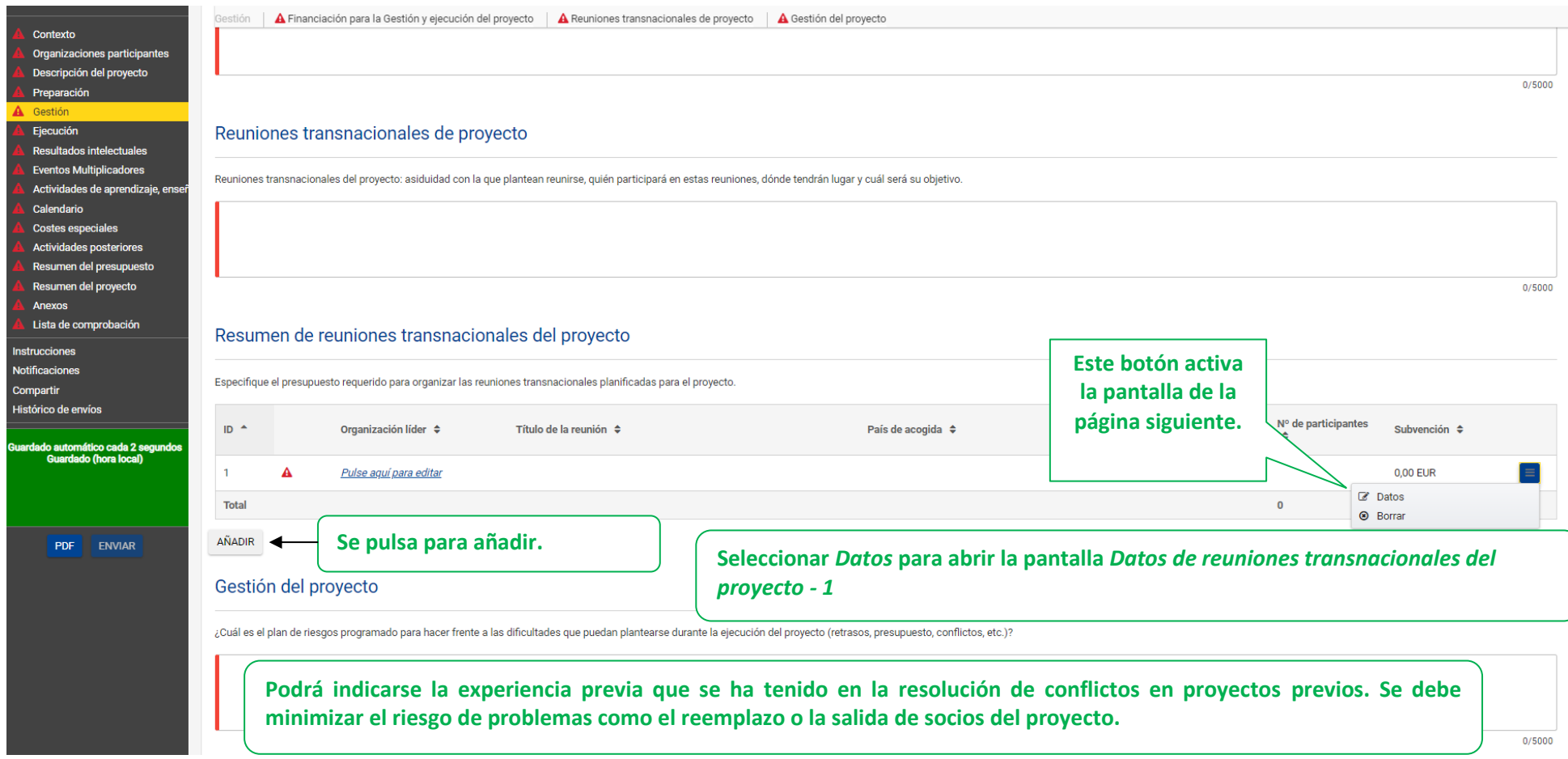

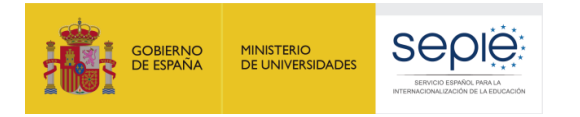

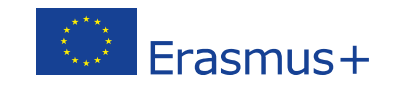

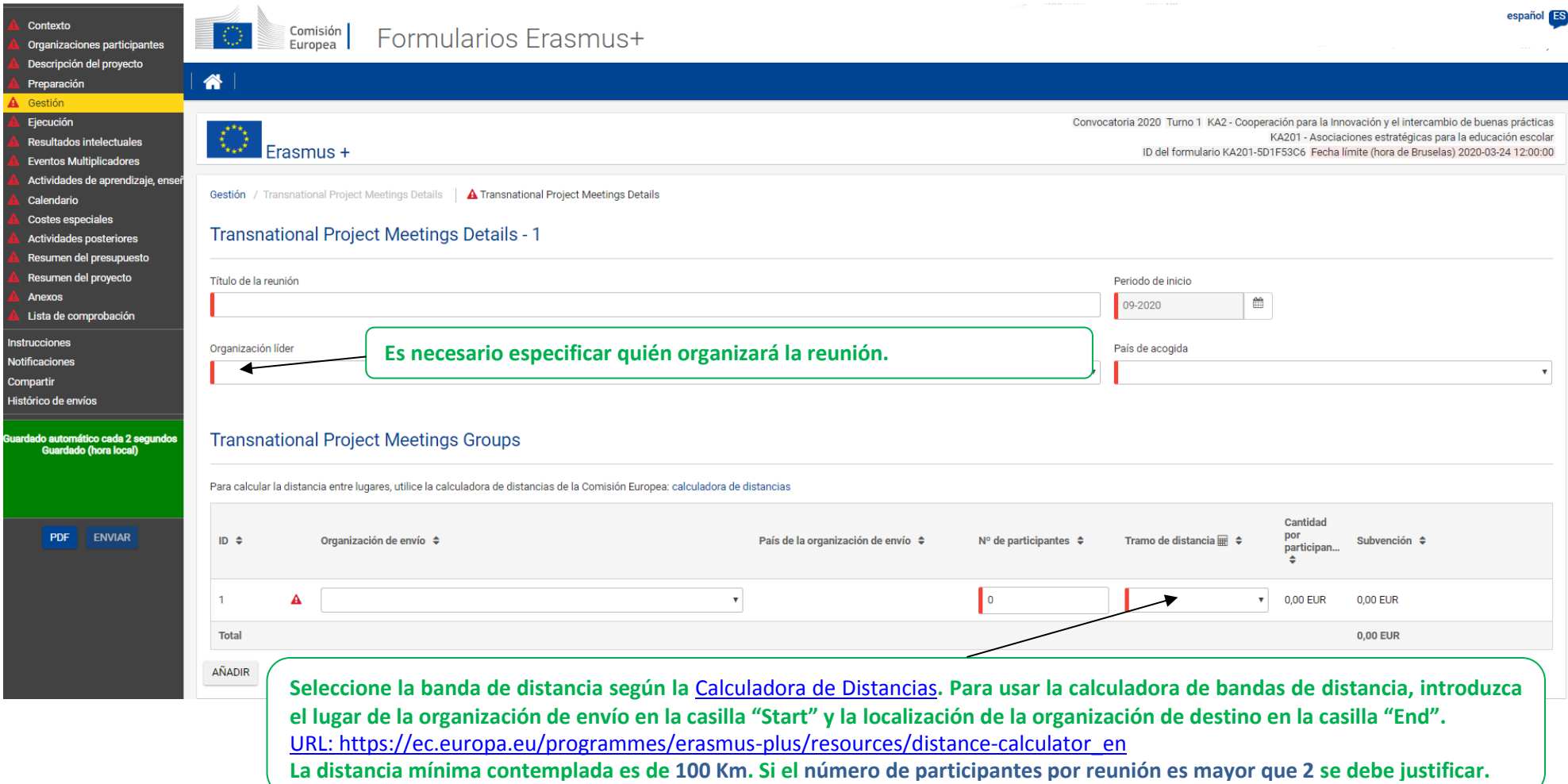

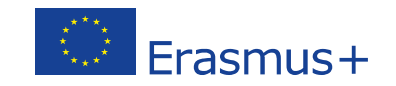

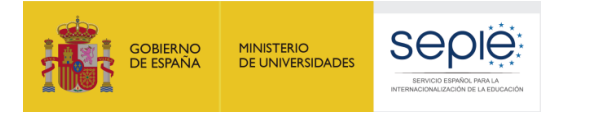

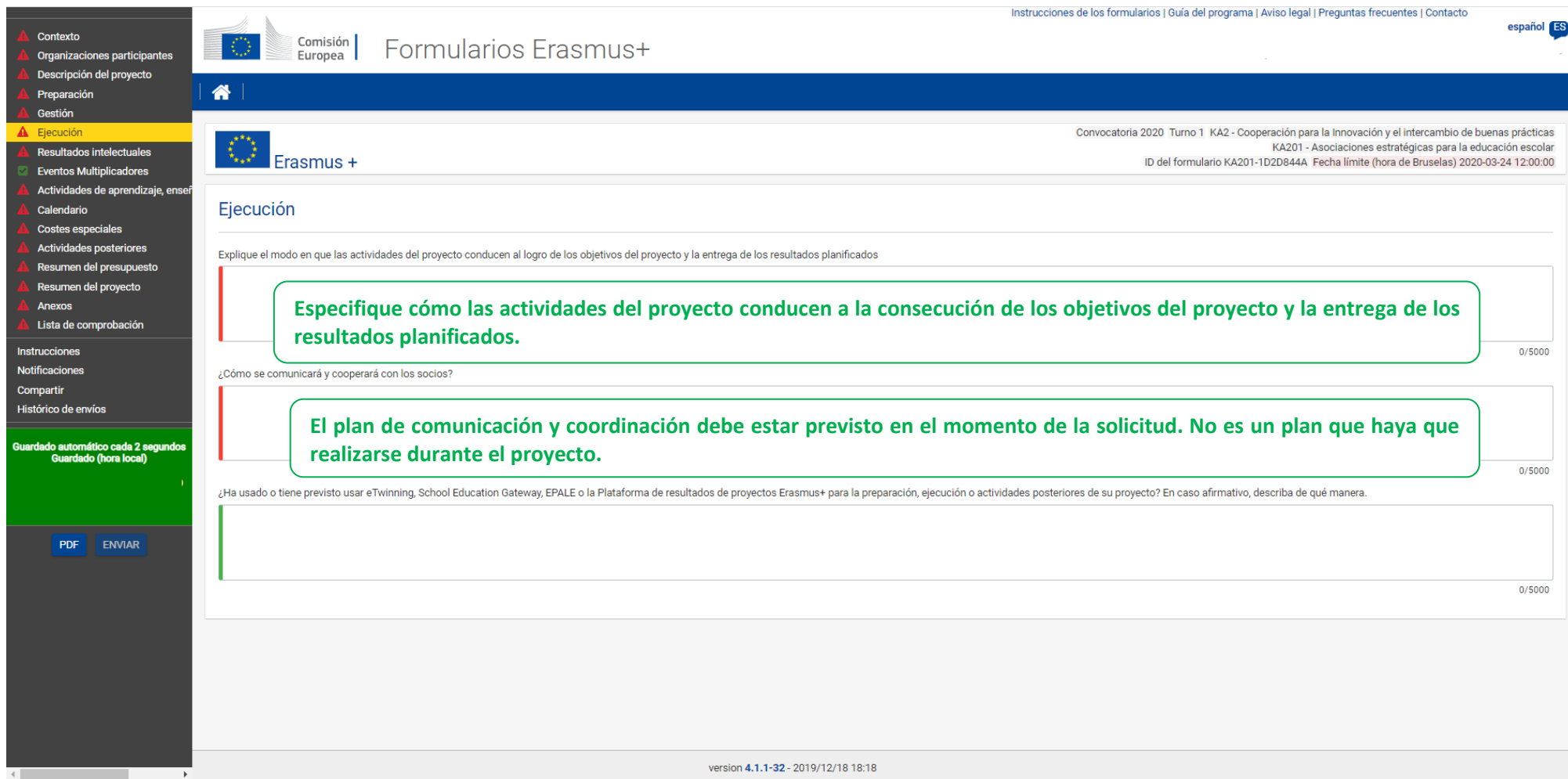

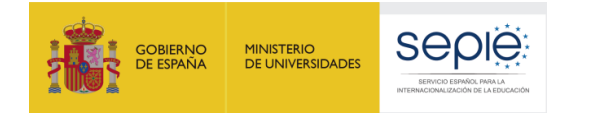

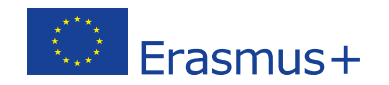

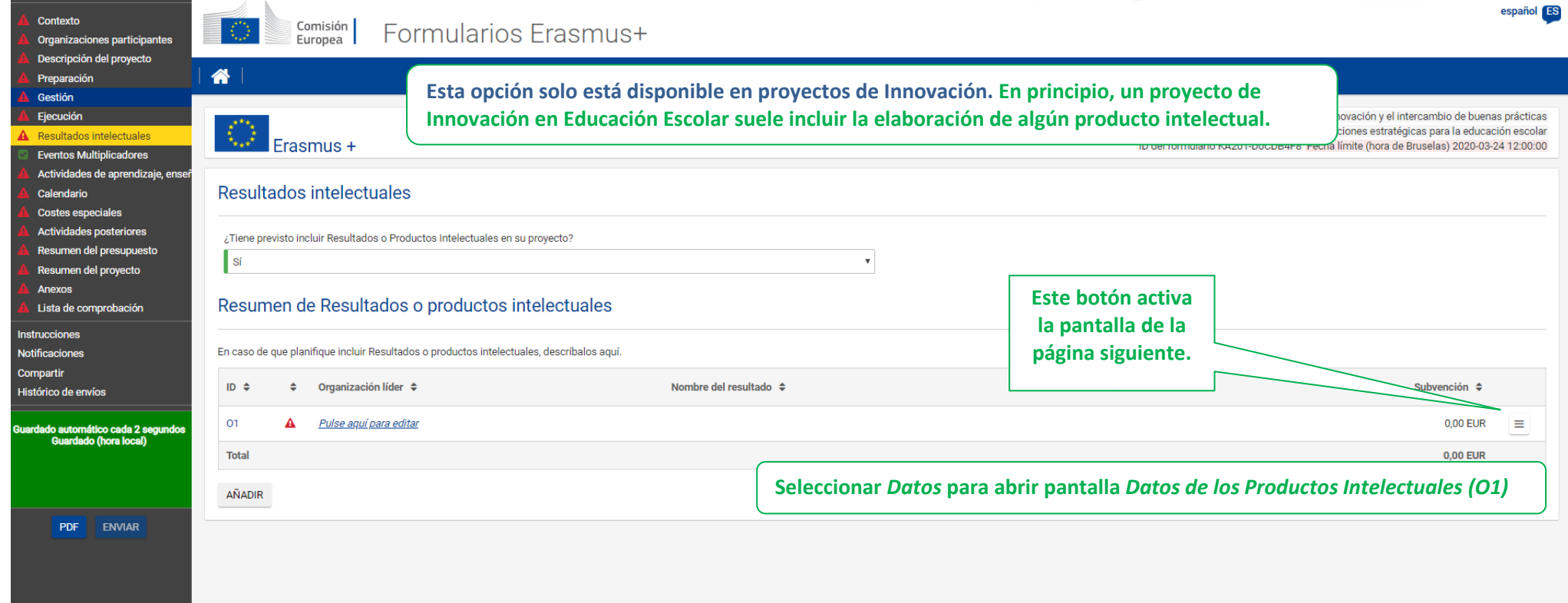

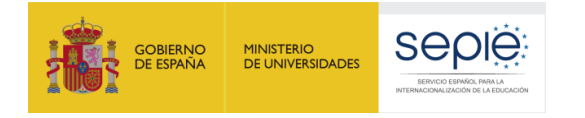

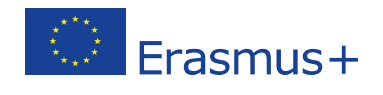

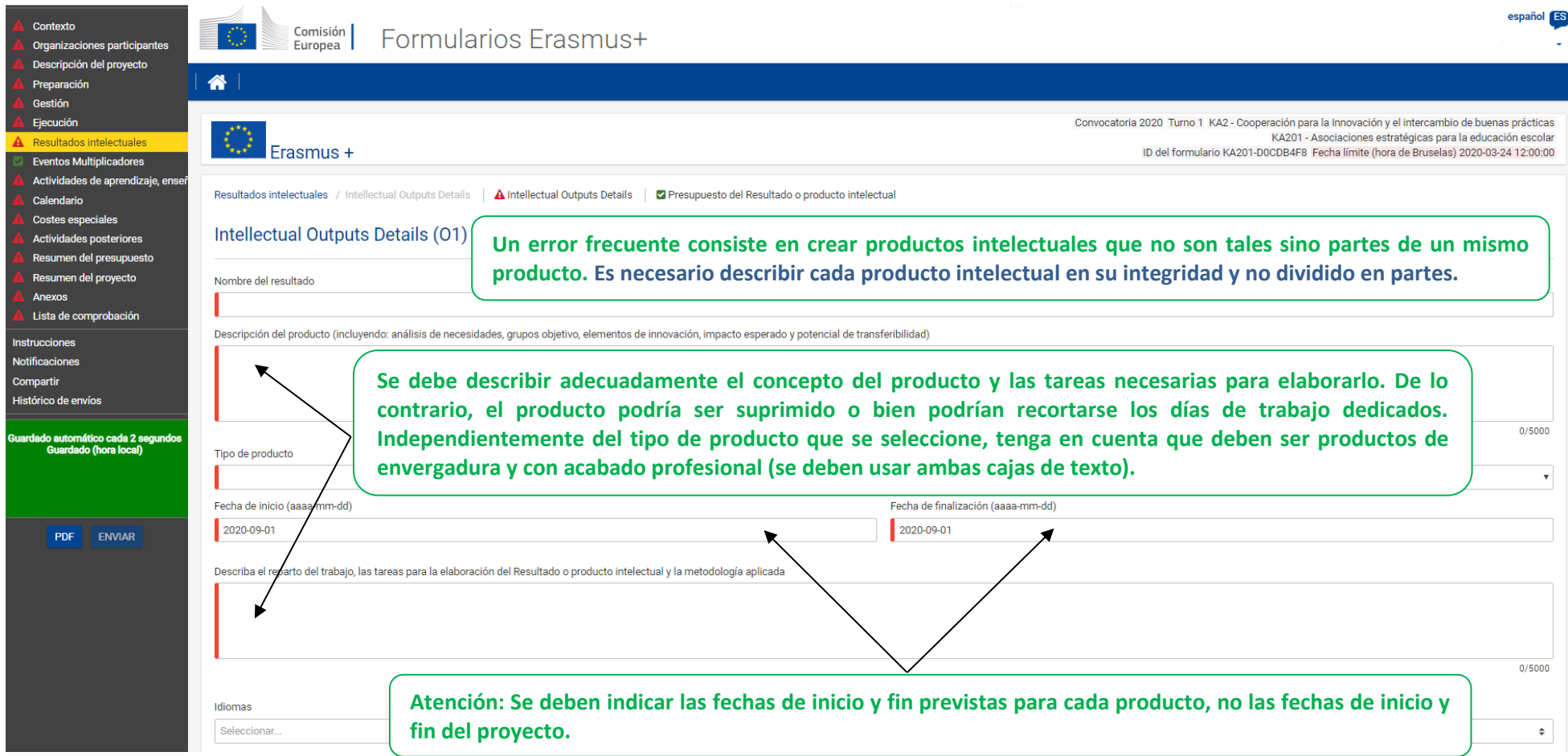

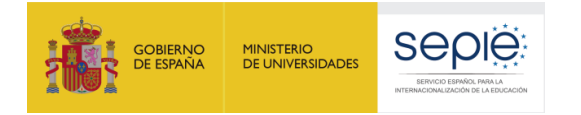

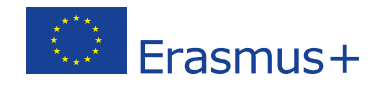

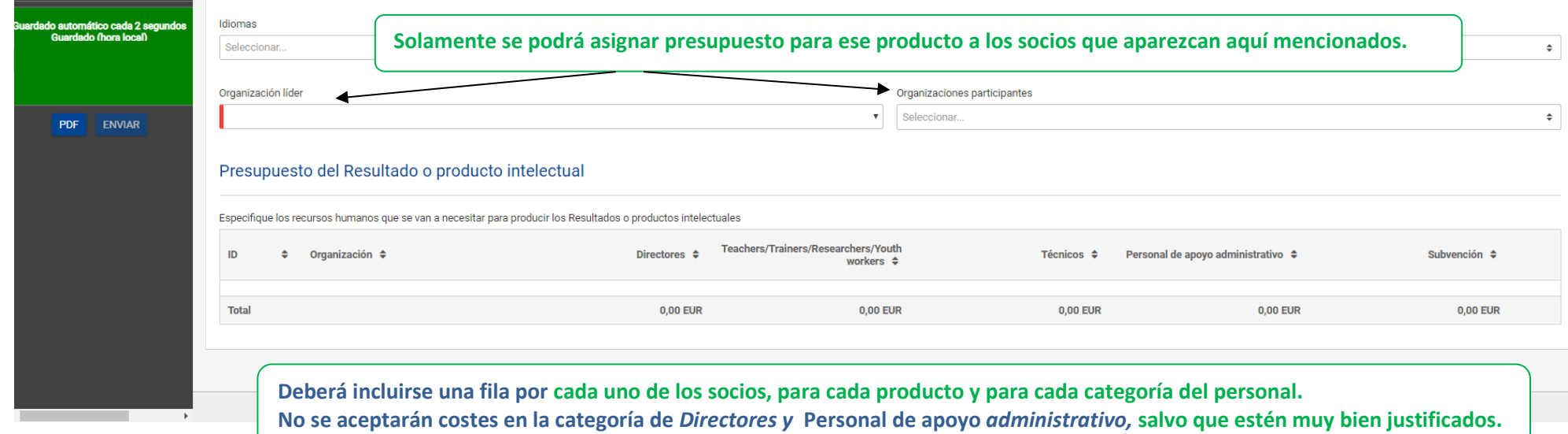

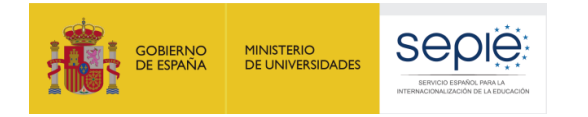

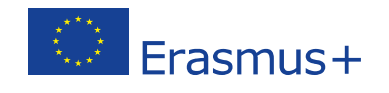

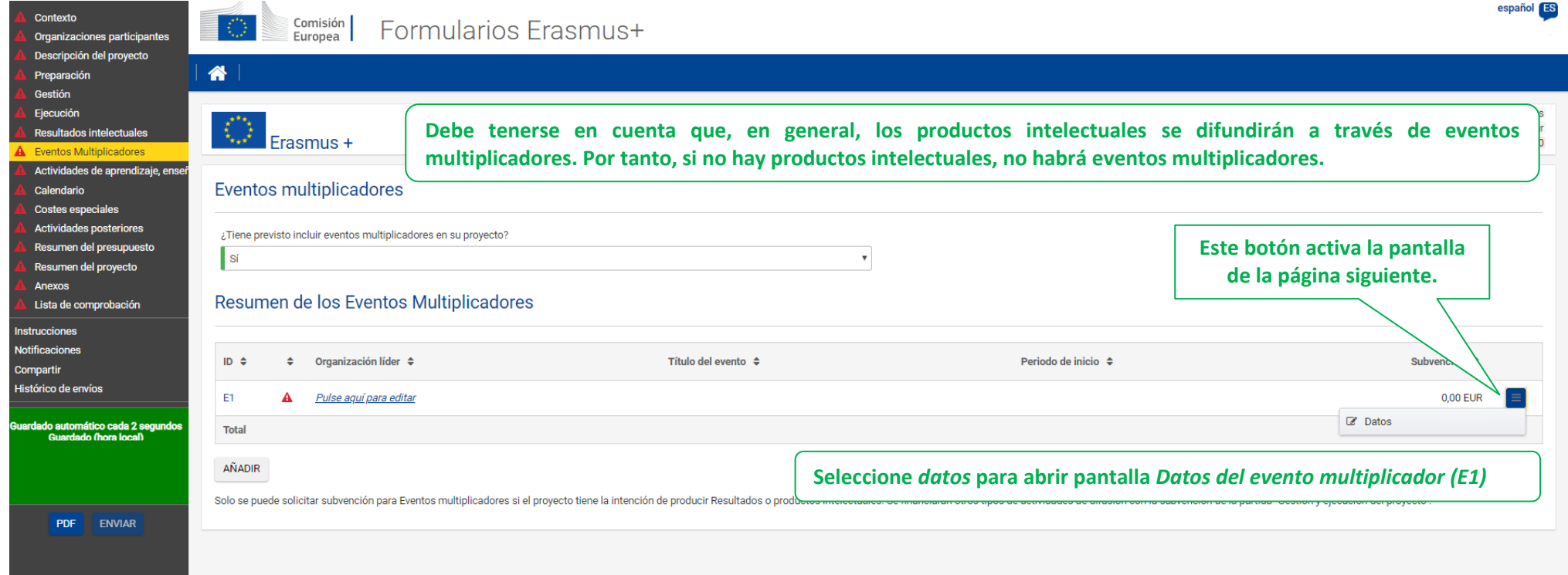

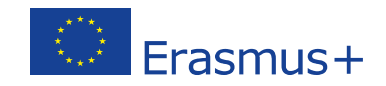

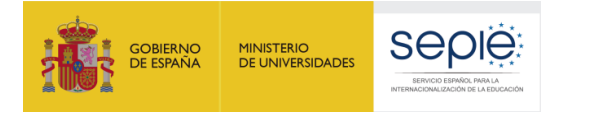

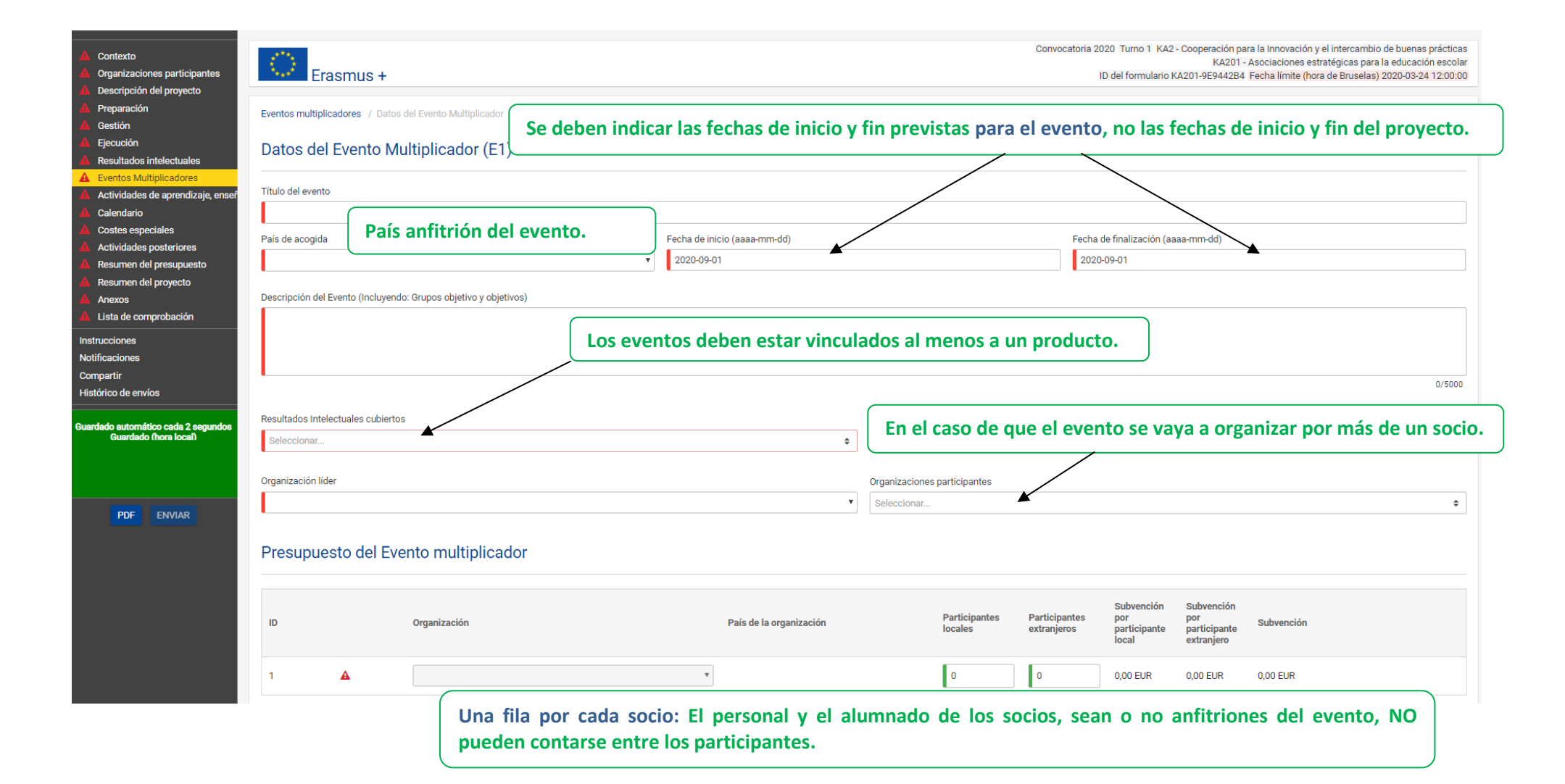

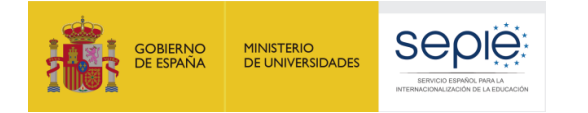

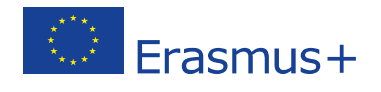

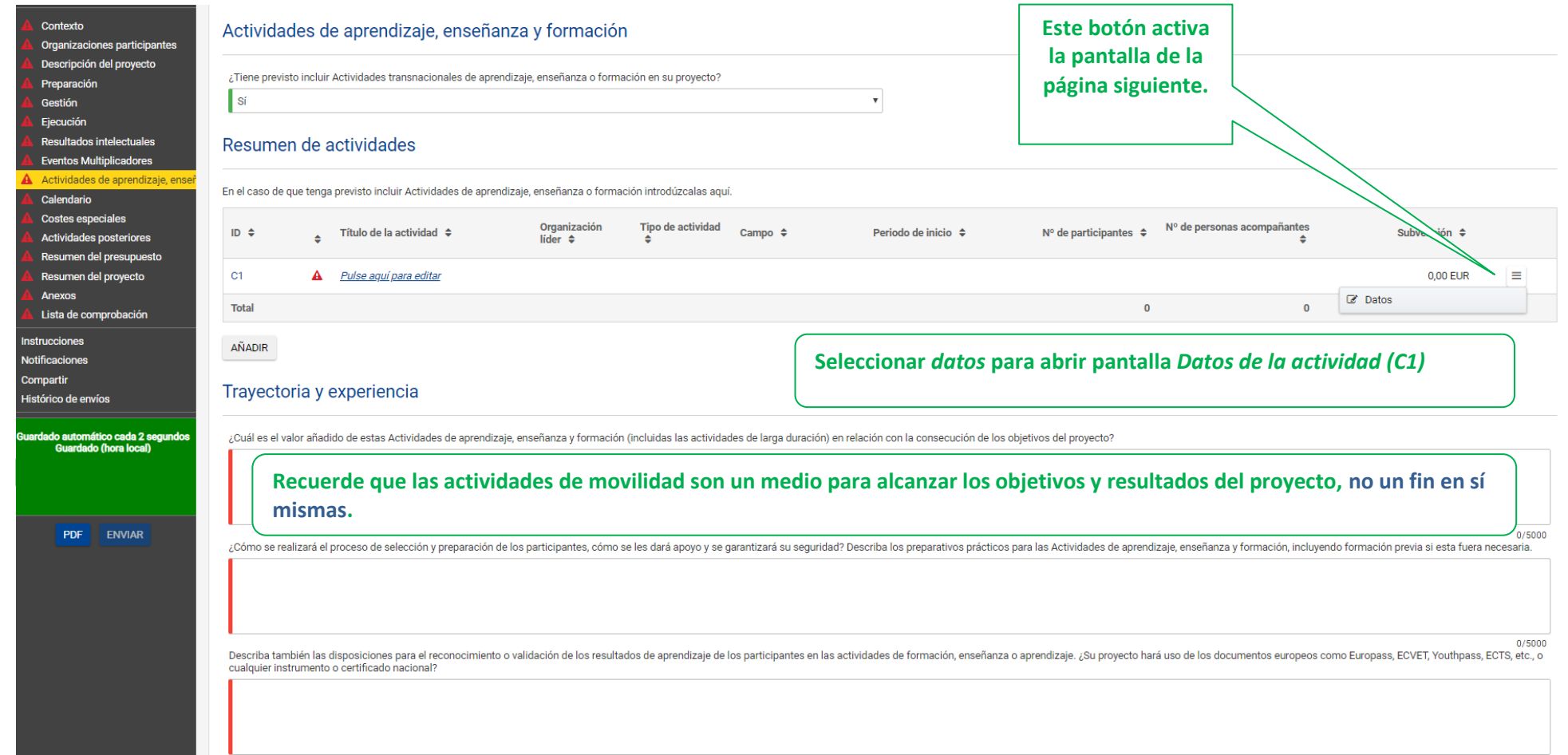

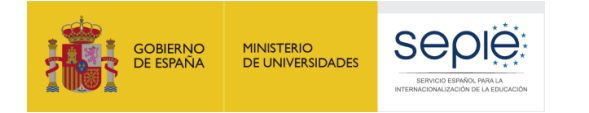

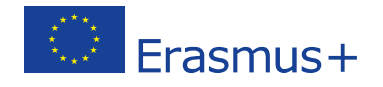

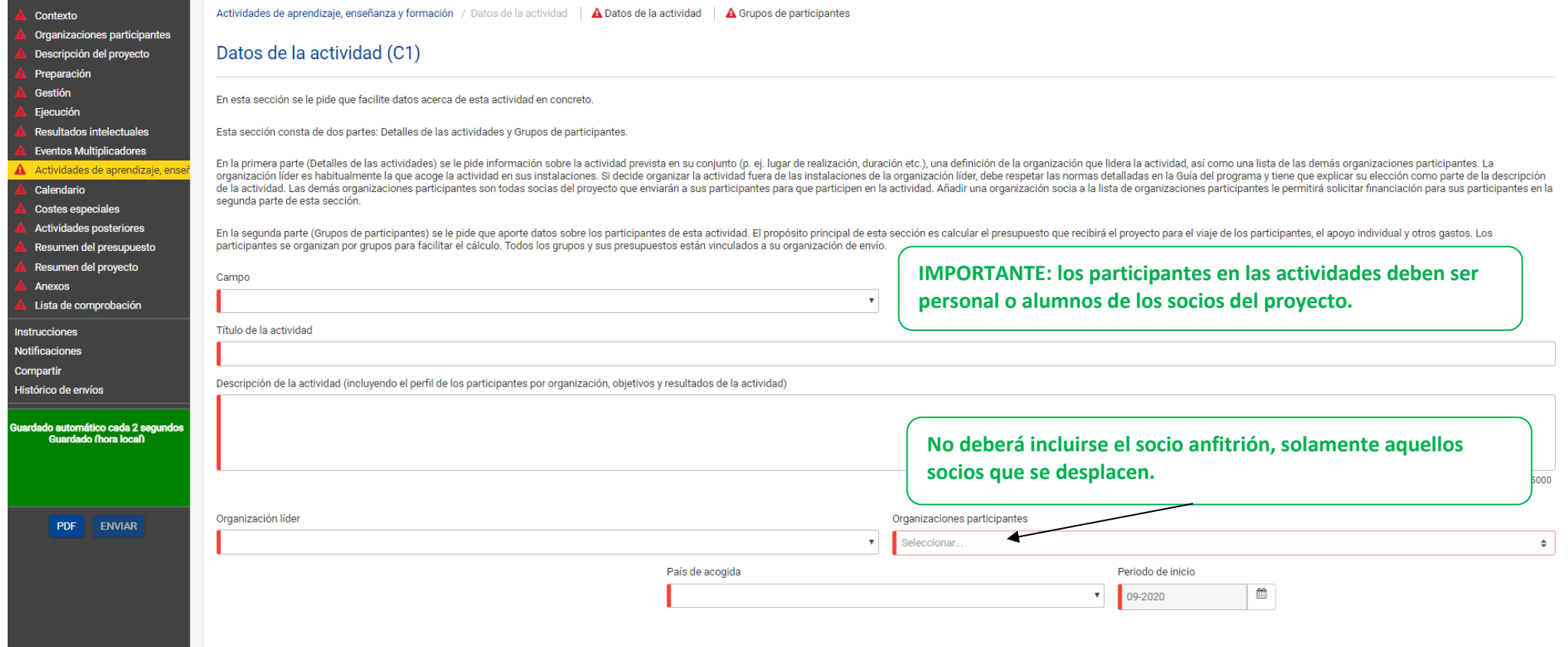

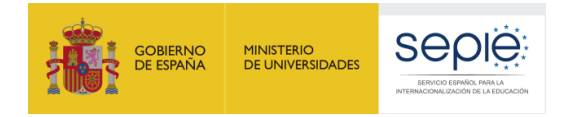

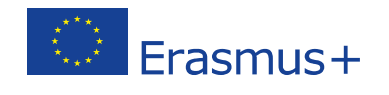

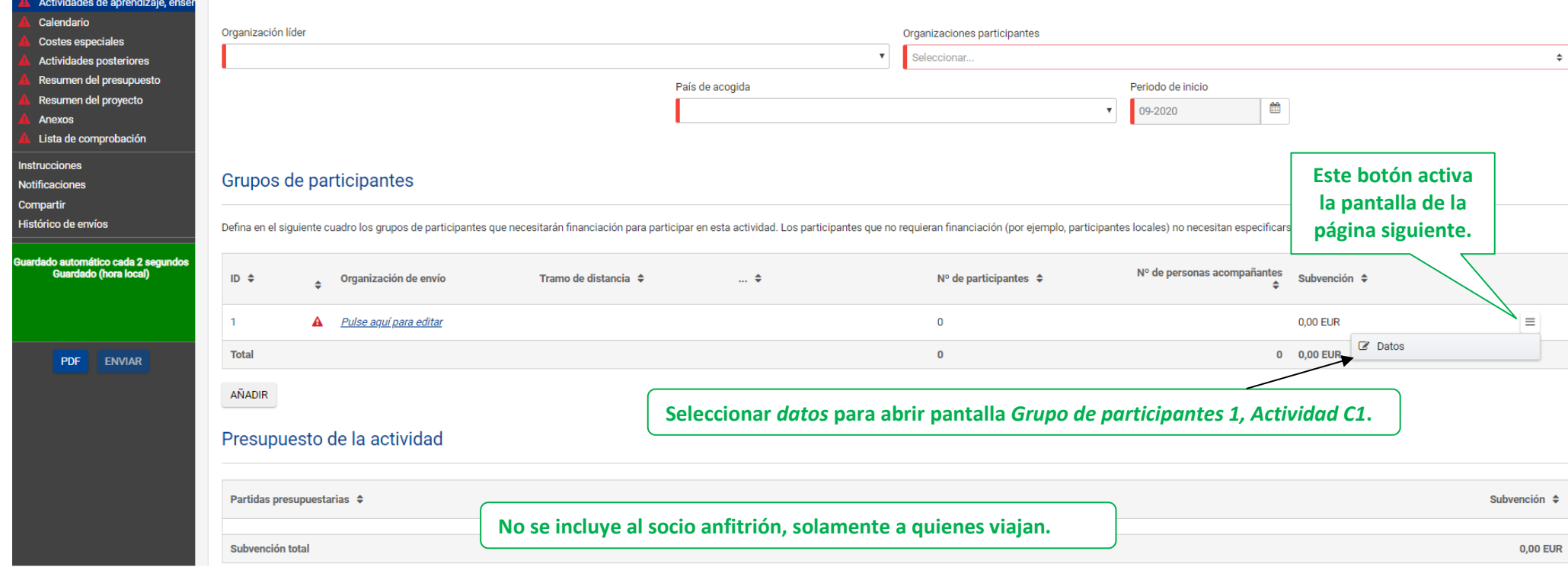

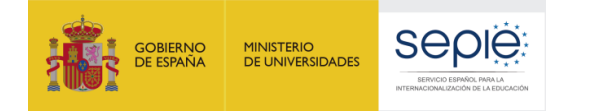

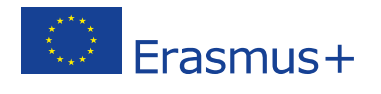

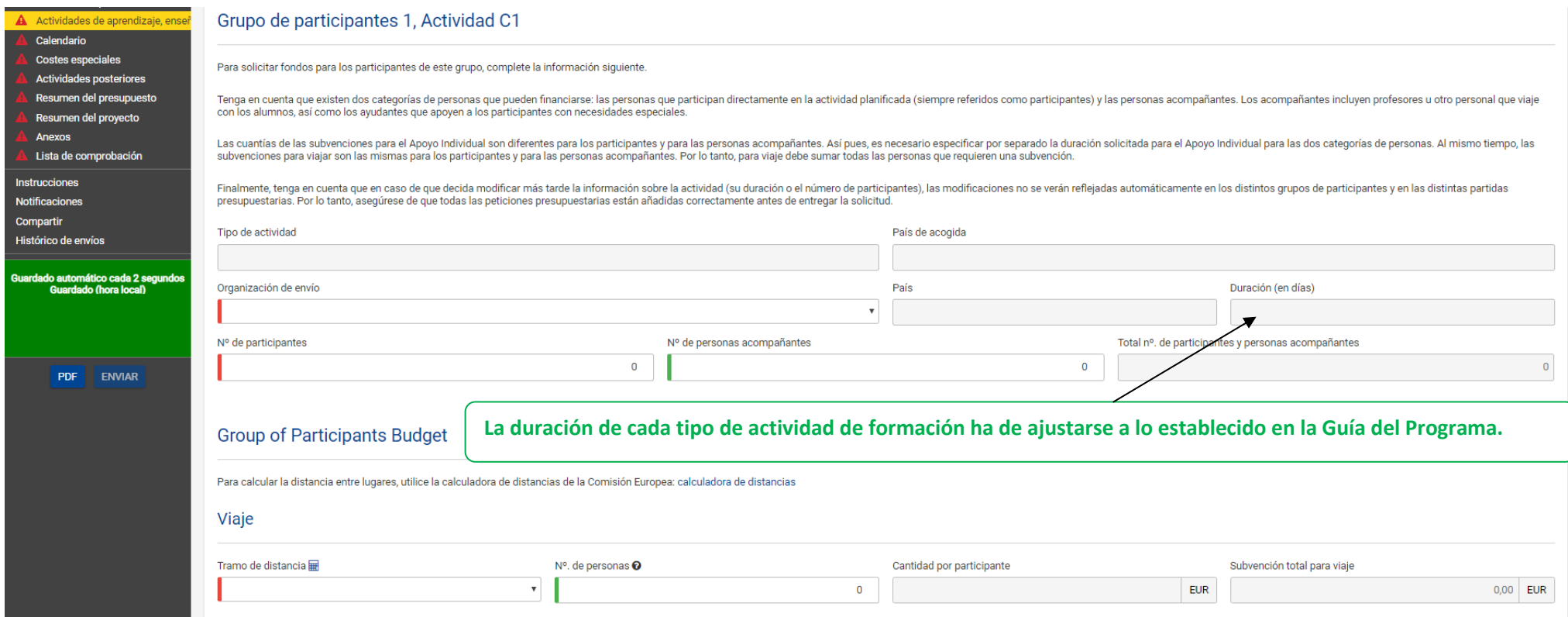

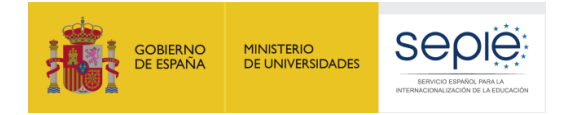

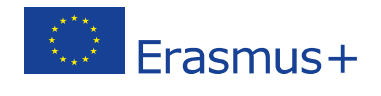

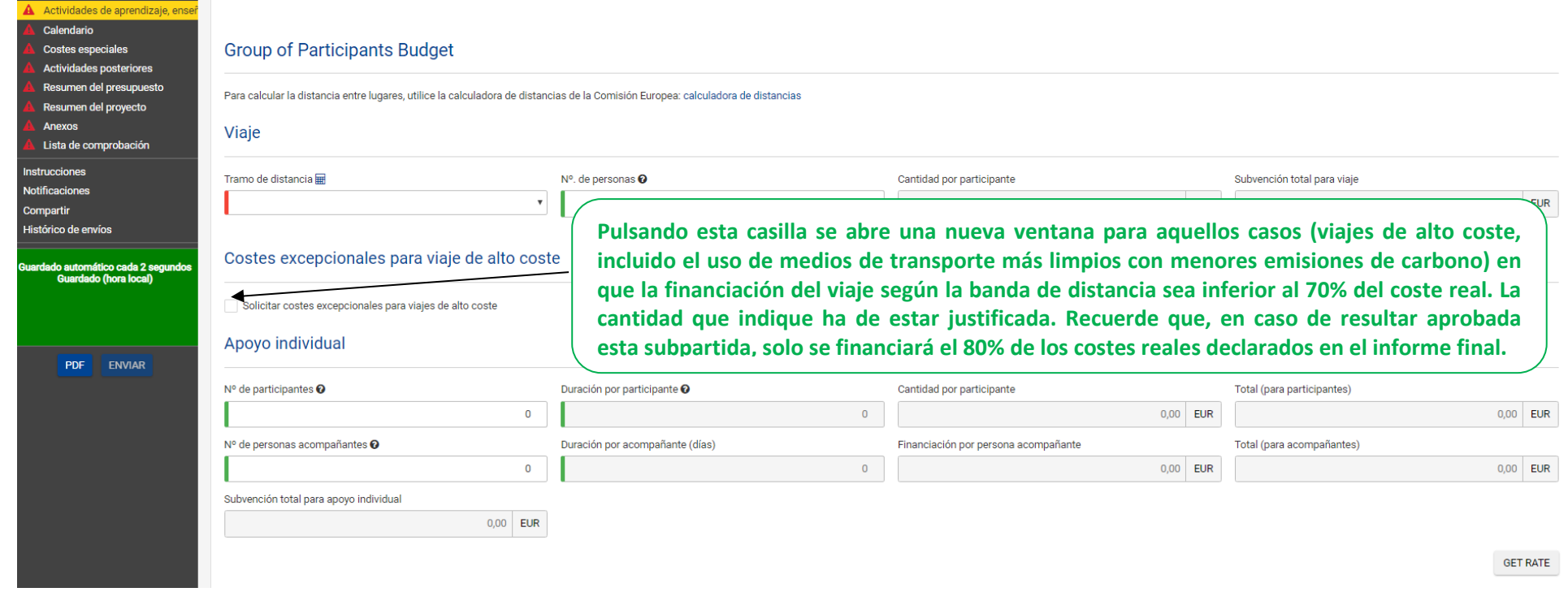

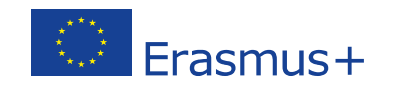

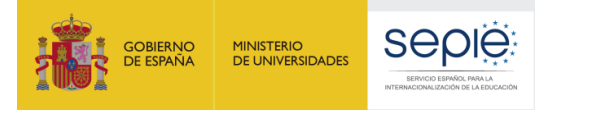

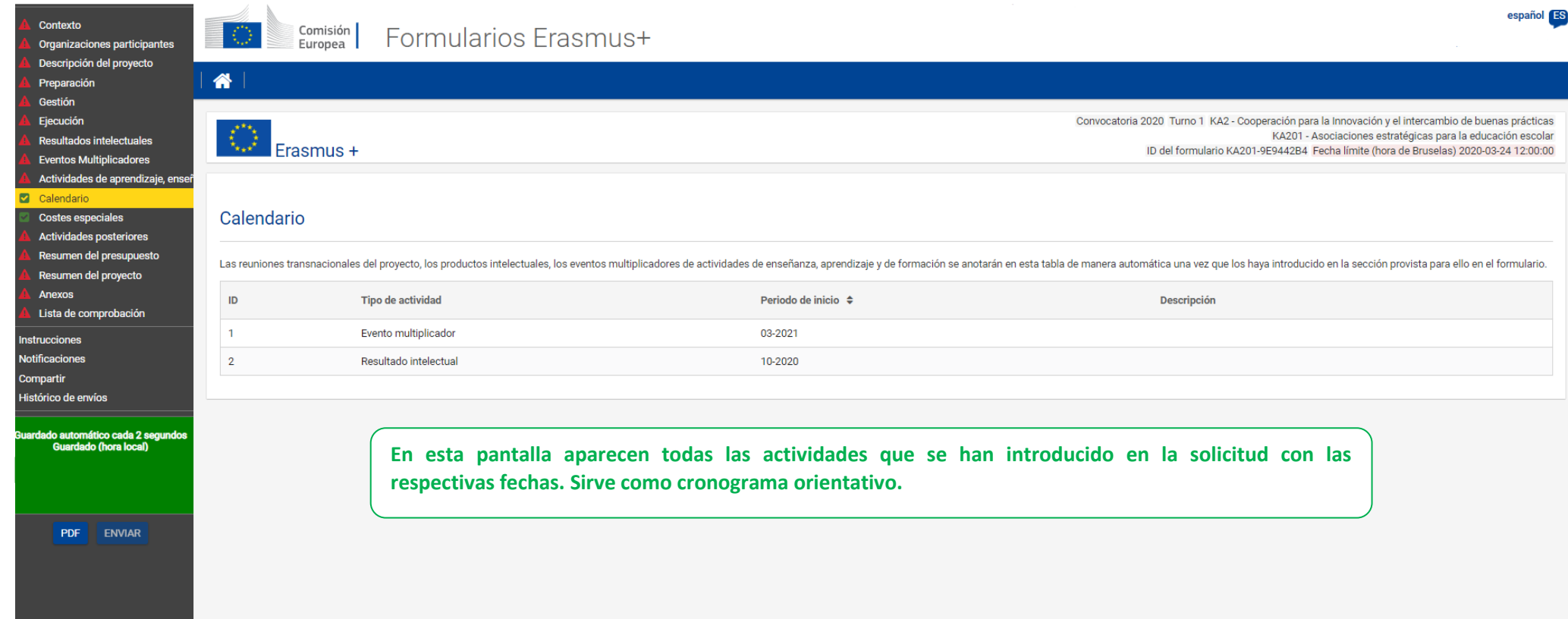

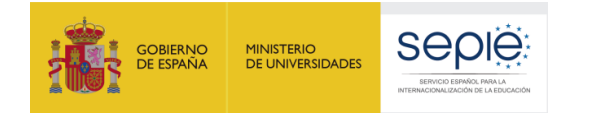

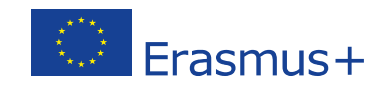

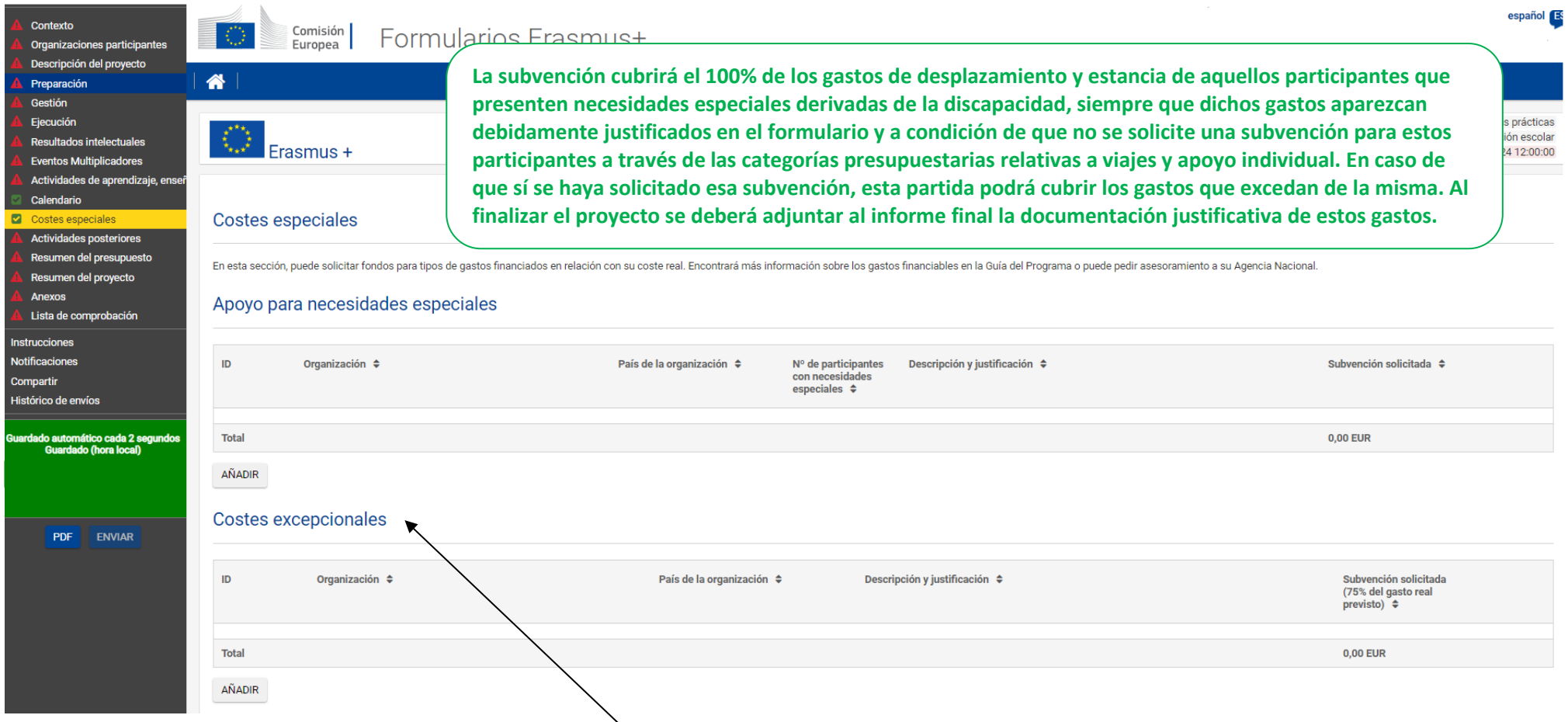

**No se indica el coste real, sino el que se solicita a la Comisión Europea.**

**Conviene tener muy presente que la categoría tiene el nombre de Costes excepcionales y no simplemente de Otros o Subcontrataciones. Por lo tanto, solo podrán financiarse costes derivados de características muy particulares que pueda tener un proyecto en concreto.**

**No se considerará elegible ningún coste que no se haya justificado debidamente, existiendo siempre la posibilidad de que la Agencia Nacional practique ajustes respecto a lo solicitado.**

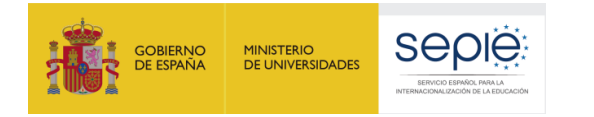

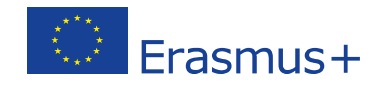

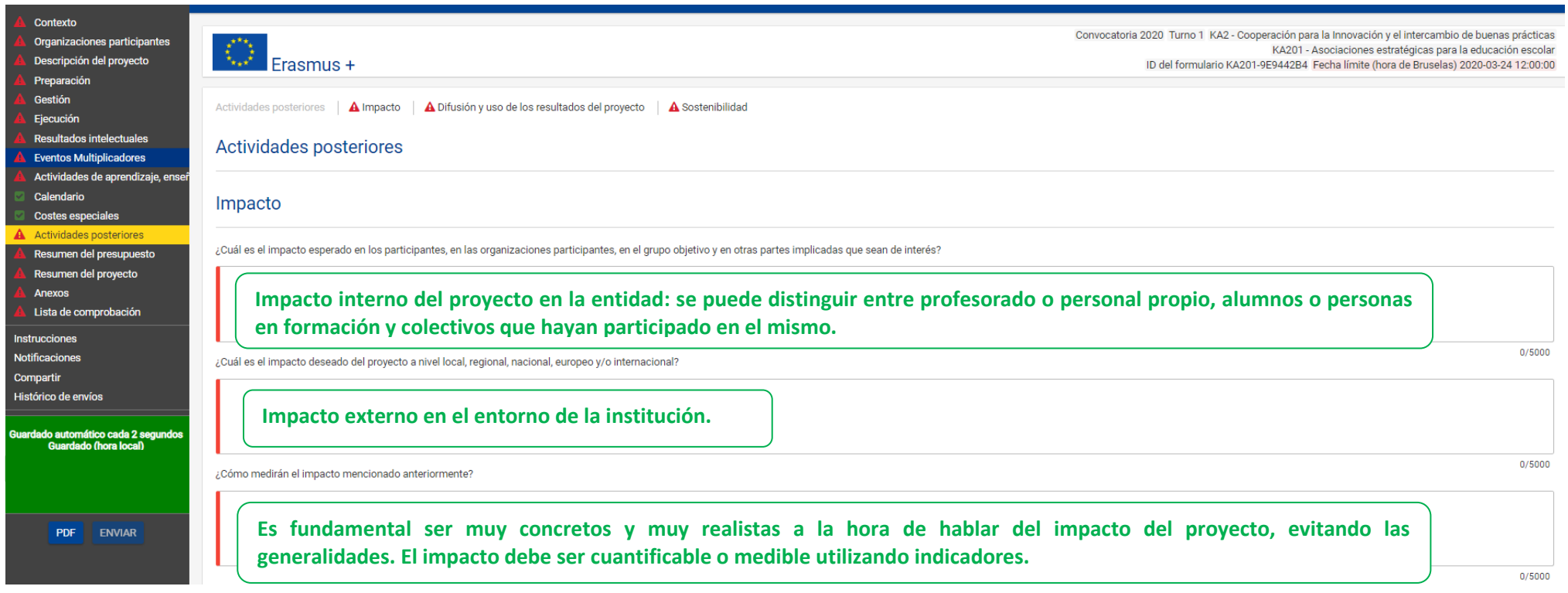

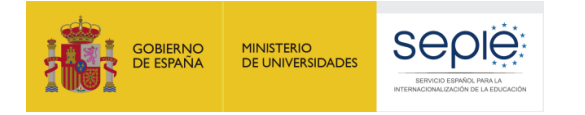

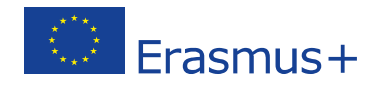

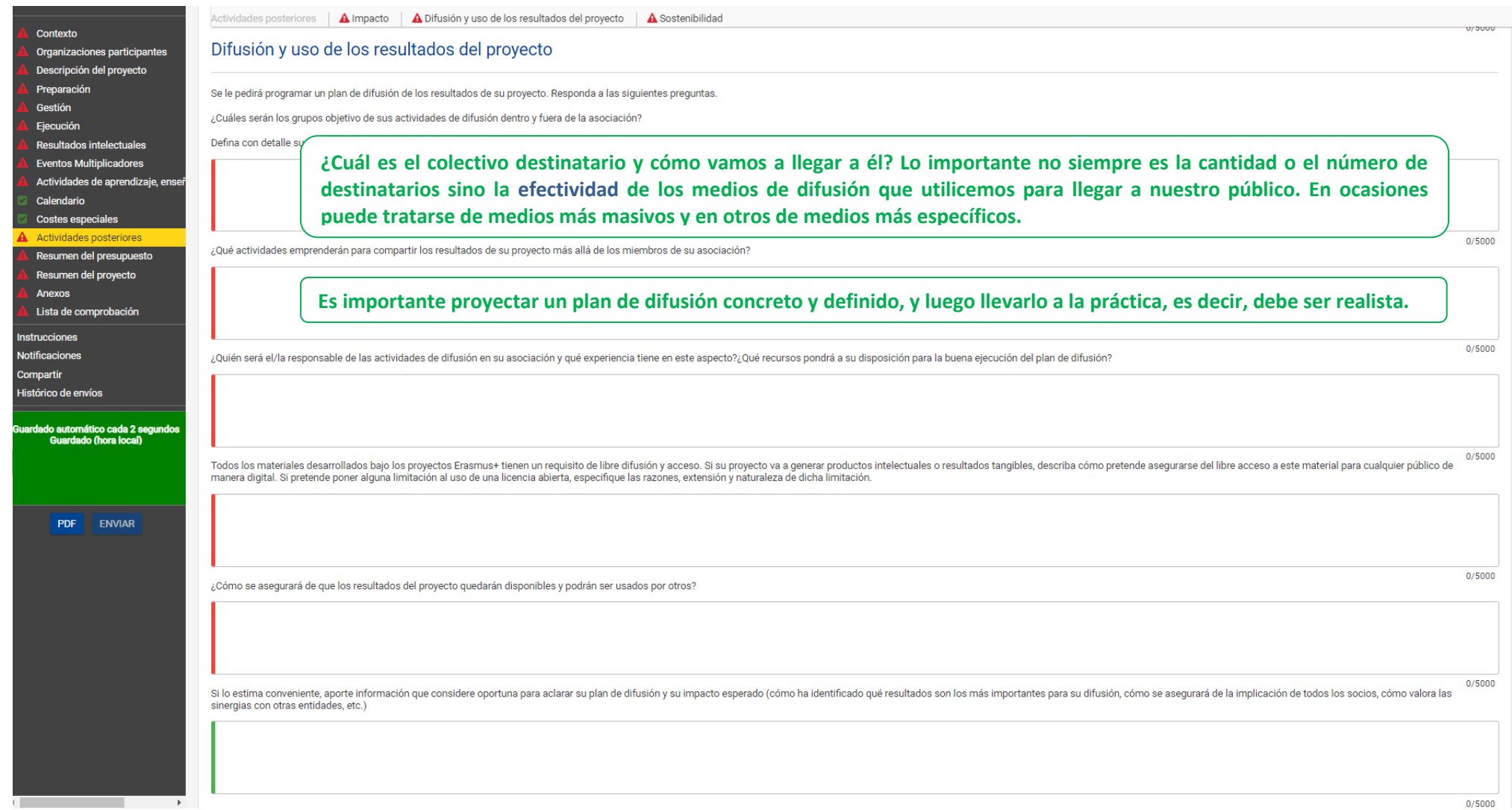

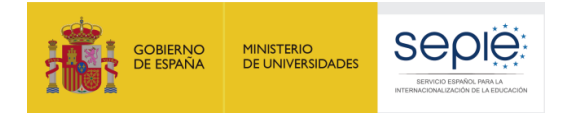

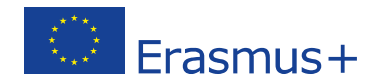

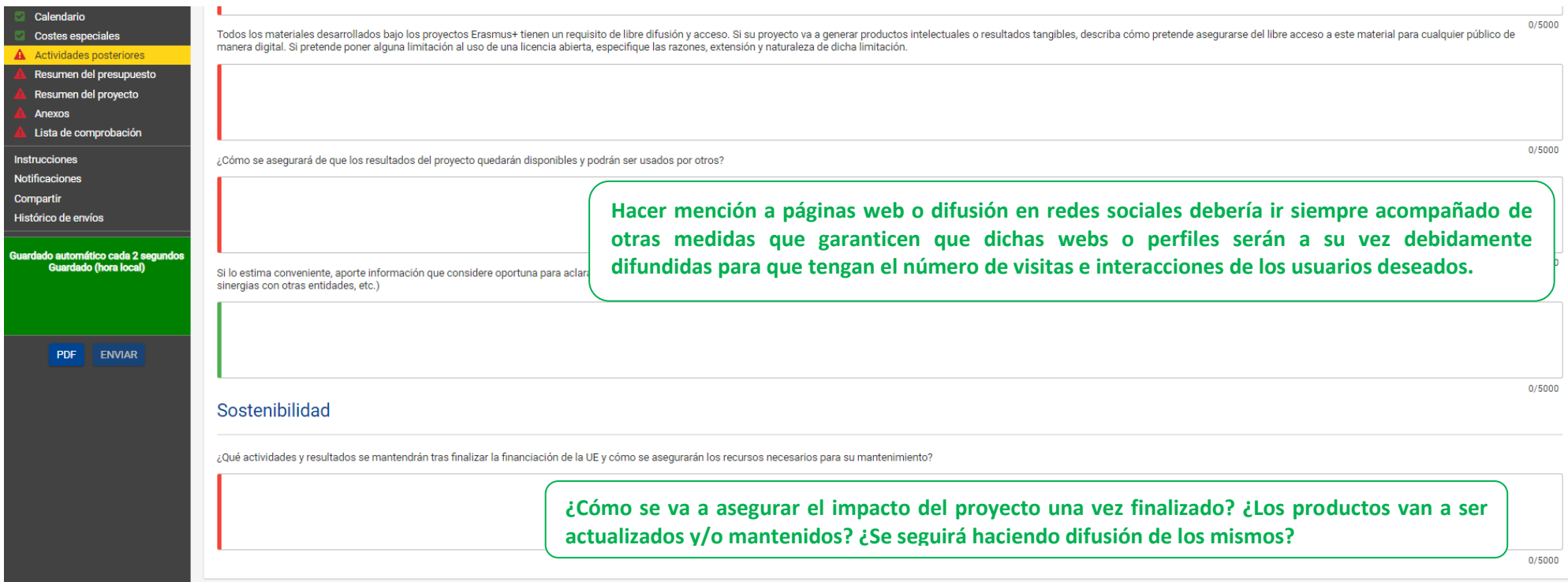

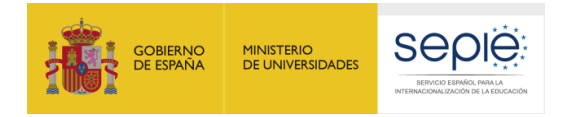

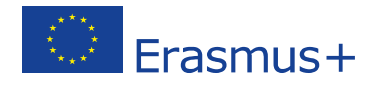

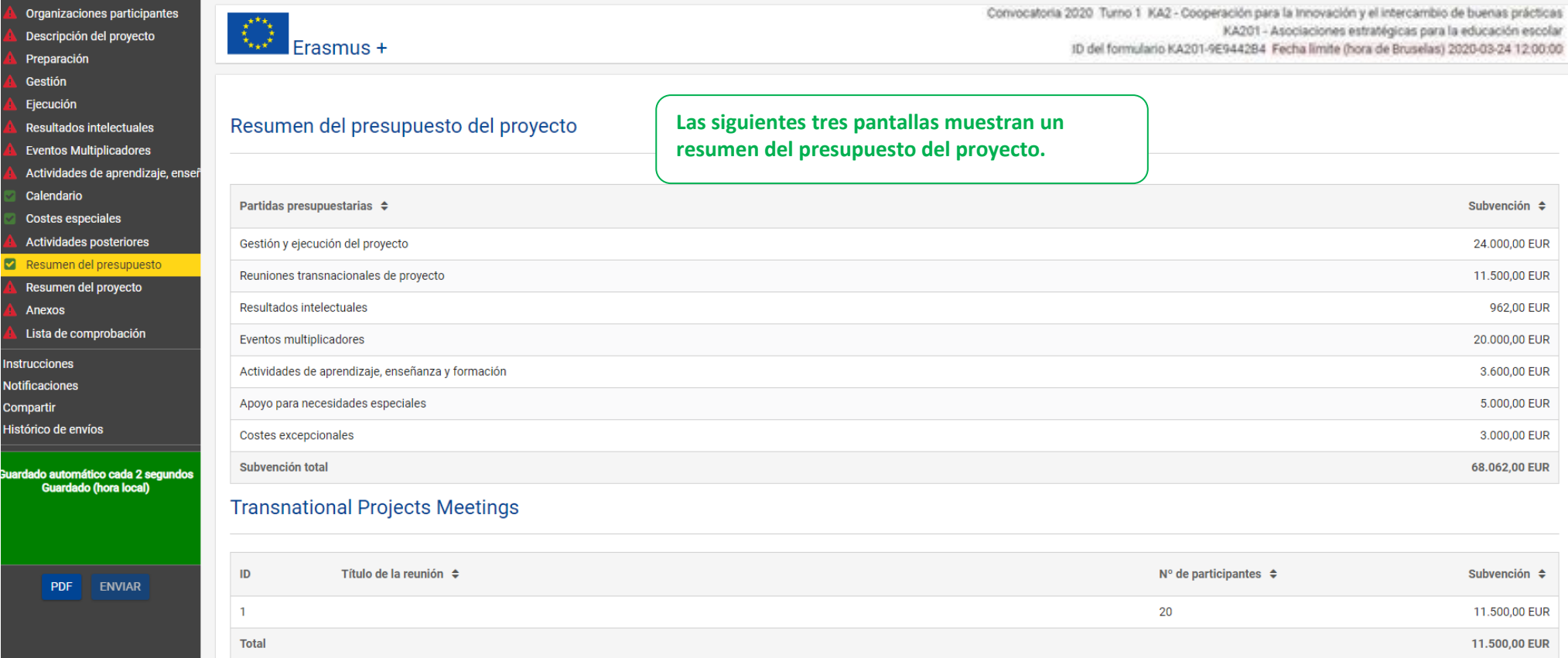

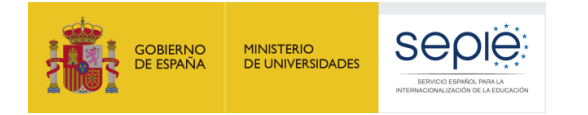

Prepa Gestid Ejecuo Result Event Activi Calen Coste Activi **C2** Resul Resur Anexo Lista o nstruccio Notificacio Comparti

ardado :

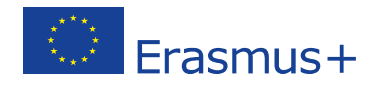

#### Resultados intelectuales Descripción del proyecto

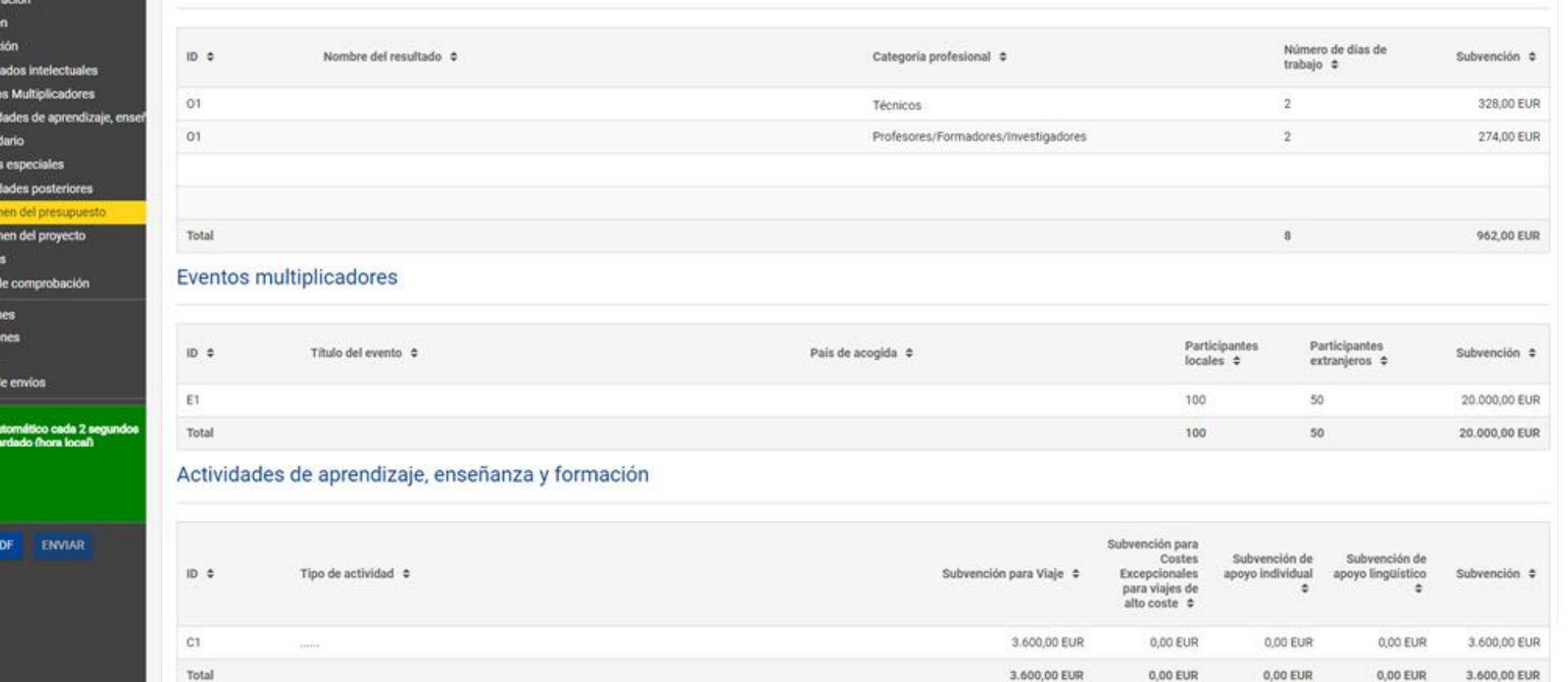

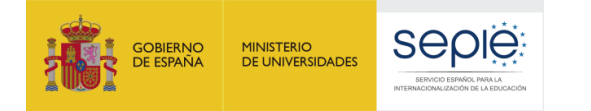

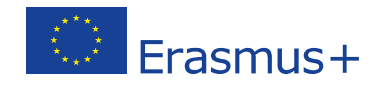

Subvención

5.000,00 EUR

5.000,00 EUR

Subvención  $\div$ 

3.000.00 FUR

3.000.00 EUR

 $\equiv$ 

 $\equiv$ 

 $\equiv$ 

#### Geetion Apoyo para necesidades especiales Ejecución Resultados intelectuales **Eventos Multiplicadores**  $ID$ Descripción y justificación ≑ Actividades de aprendizaje, ensei Calendario  $\mathbf{1}$  $cccccc$ Costes especiales Total Actividades posteriores  $\triangleright$  Resumen del presupuesto Costes excepcionales Resumen del proyecto Anexos Lista de comprobación  $ID$ Descripción y justificación  $\div$ Instrucciones  $\mathbf{1}$  $_{\rm cccc}$ **Notificaciones** Compartir **Total** Histórico de envíos Presupuesto por organización participante Guardado automático cada 2 segundos<br>Guardado (hora local) Organización  $\Leftrightarrow$ País de la organización ≑ Subvención  $\triangleq$ Escolar y Adultos 2020 (E10213555, ES) España 15.962,00 EUR PDF ENVIAR Prueba OID (E10213389, ES) España 22.500,00 EUR 0,00 EUR

version 4.1.1-32 - 2019/12/18 18:18

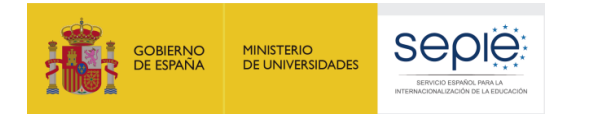

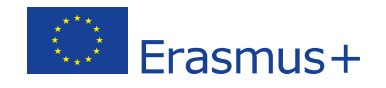

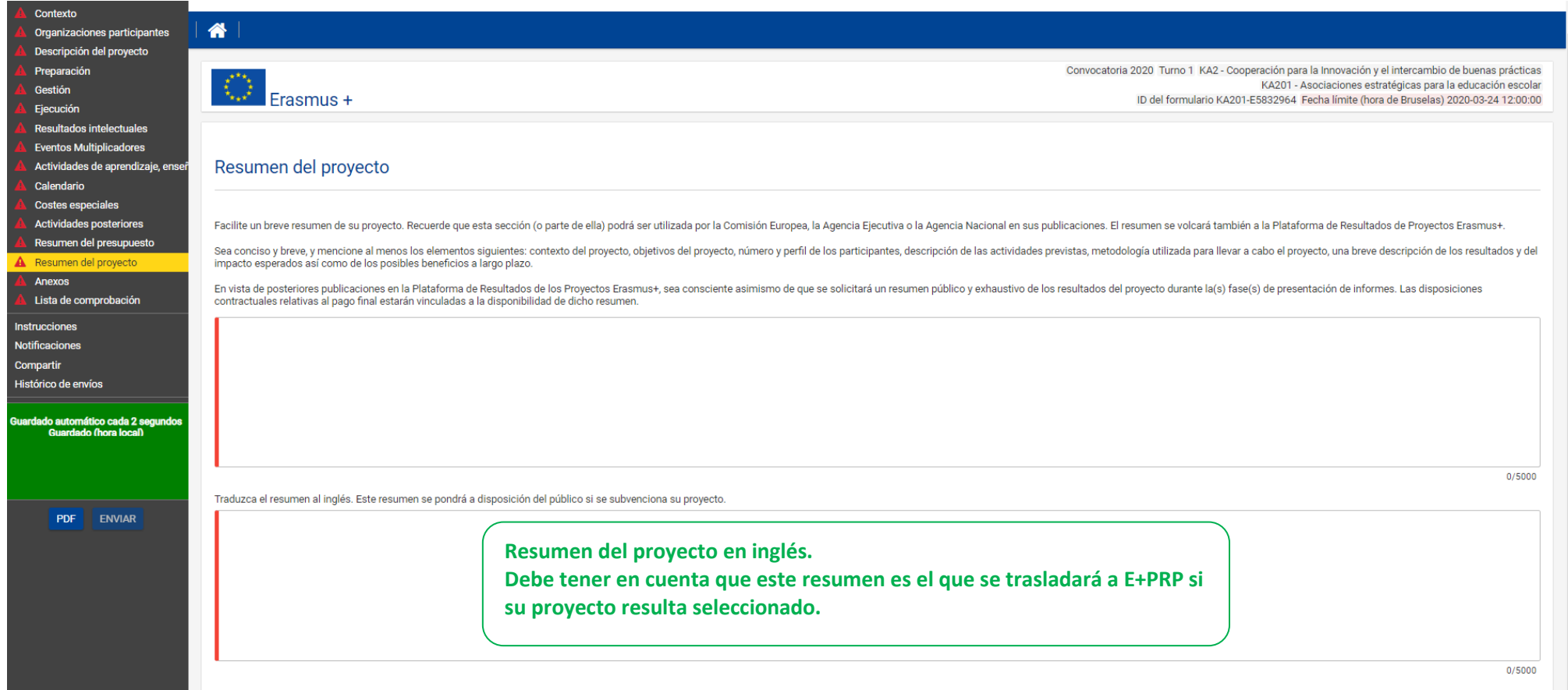

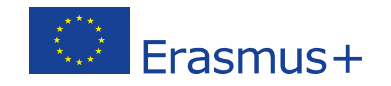

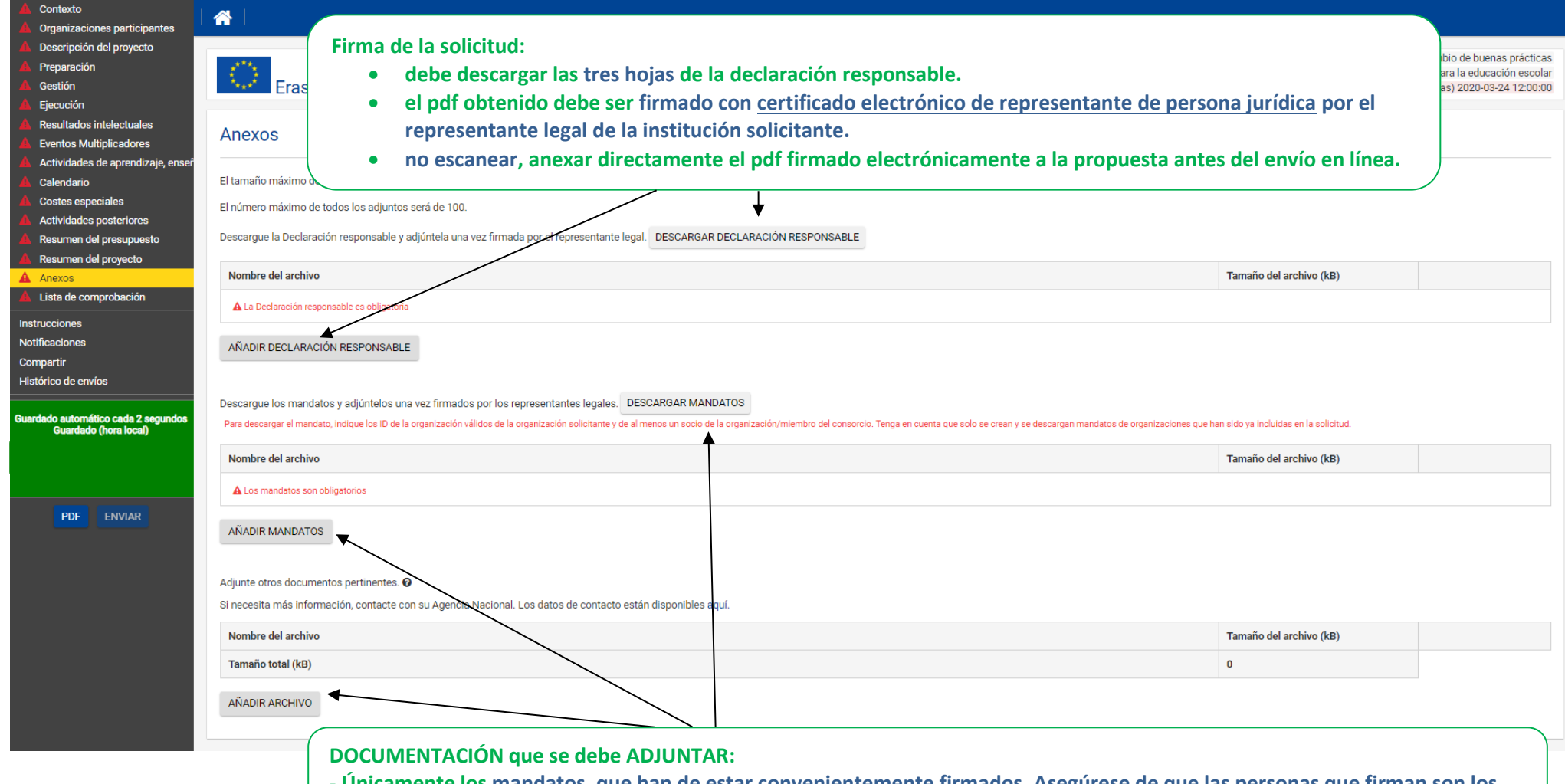

sepie

GOBIERNO

MINISTERIO<br>DE UNIVERSIDADES

**- Únicamente los mandatos, que han de estar convenientemente firmados. Asegúrese de que las personas que firman son los Representantes Legales de cada institución tal como ha indicado en el apartado correspondiente.**

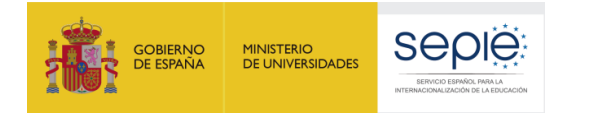

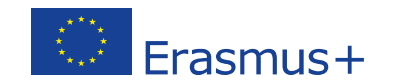

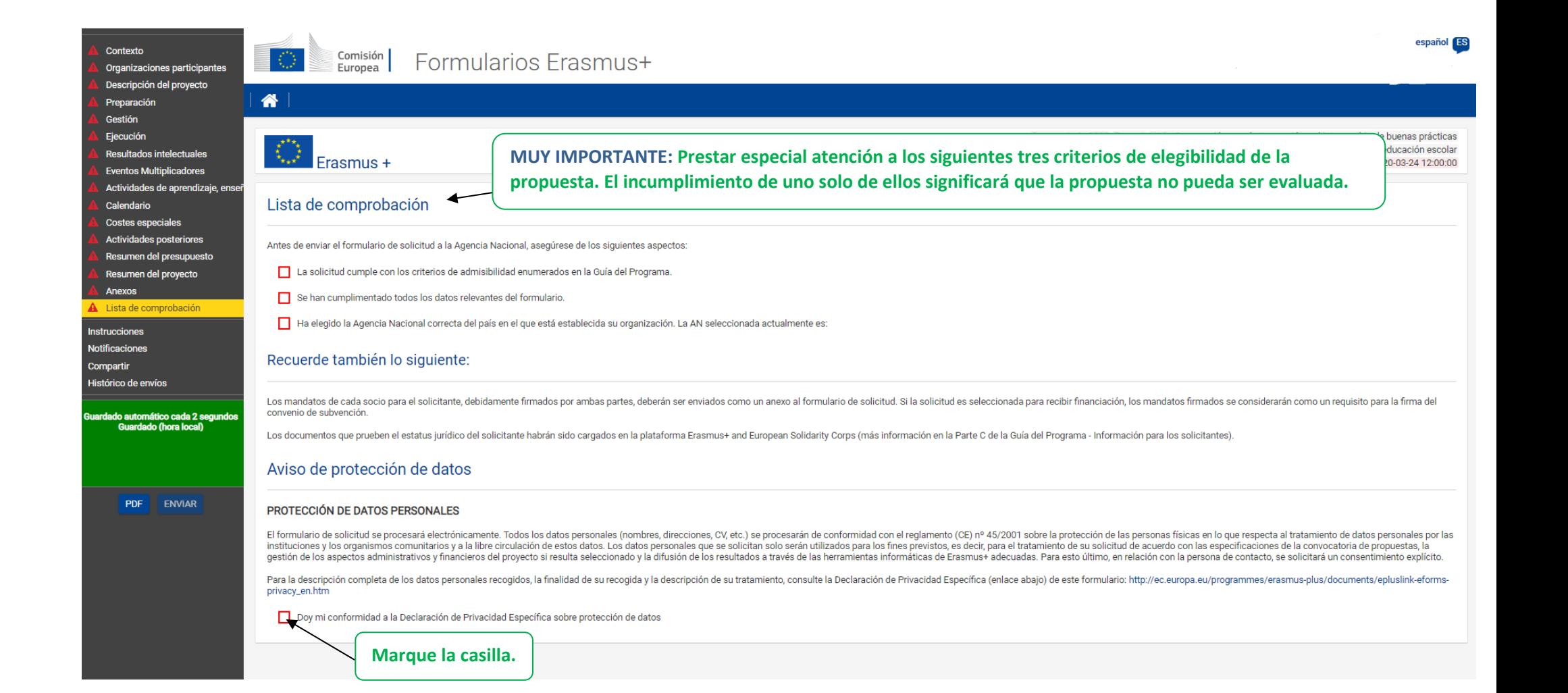

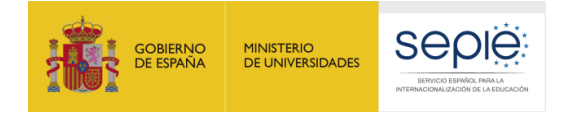

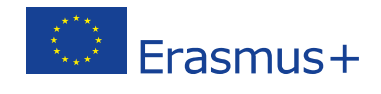

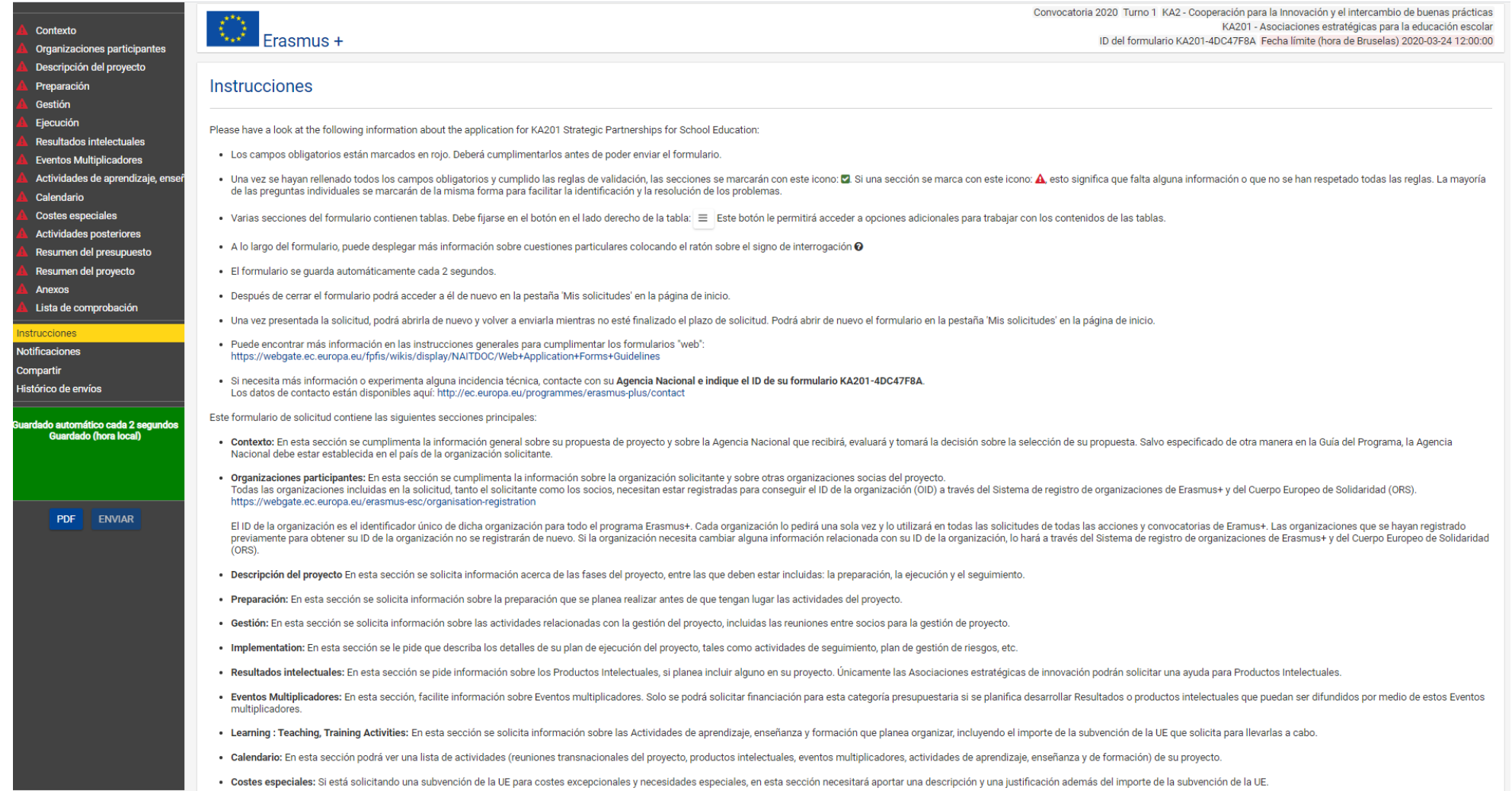

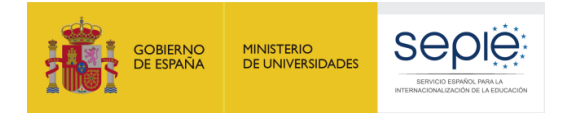

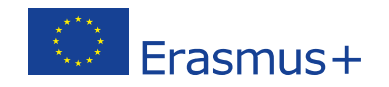

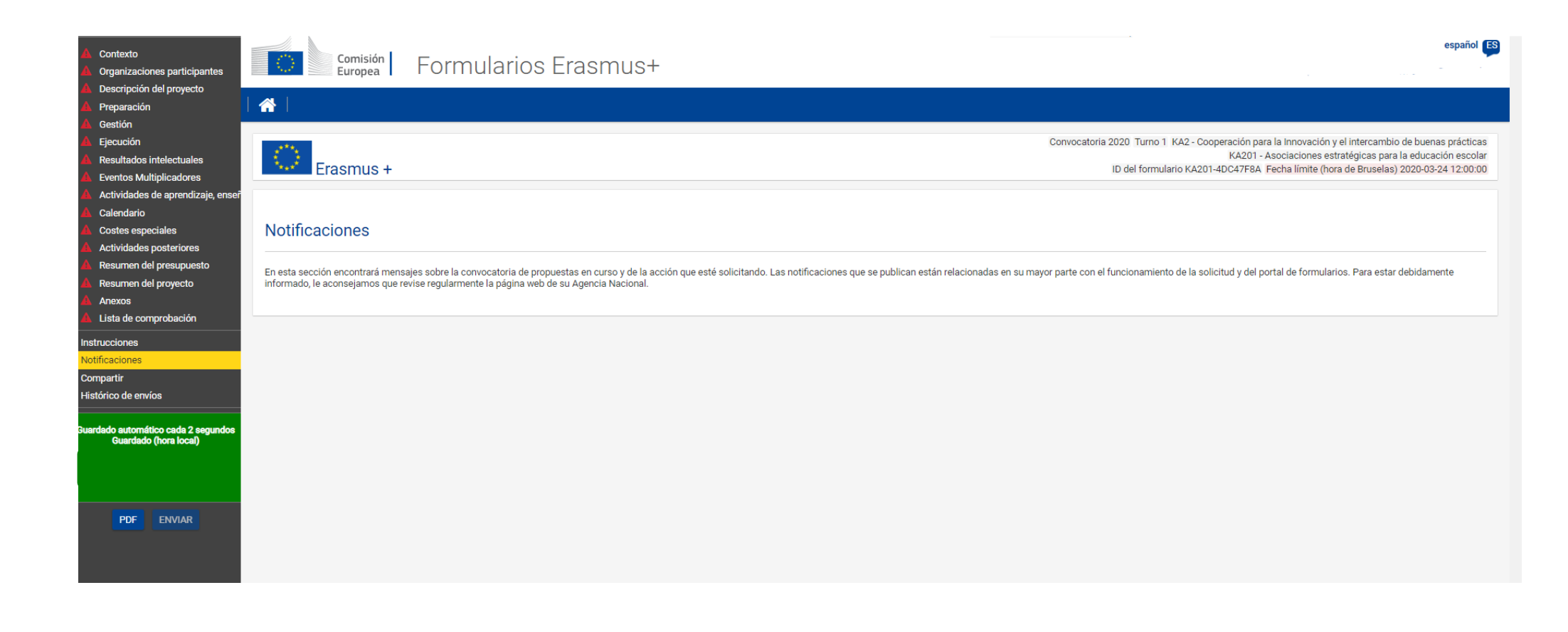

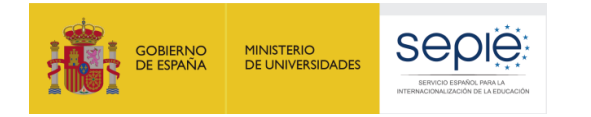

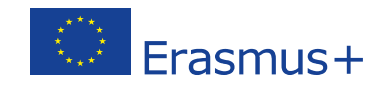

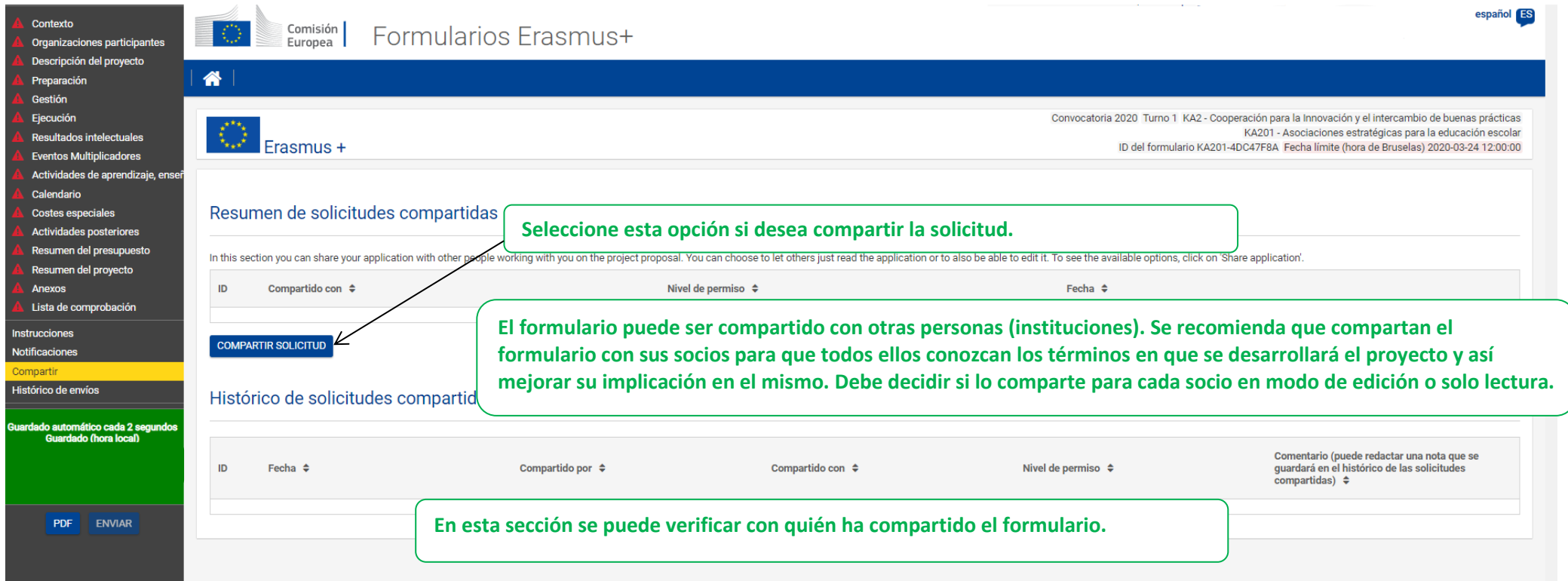

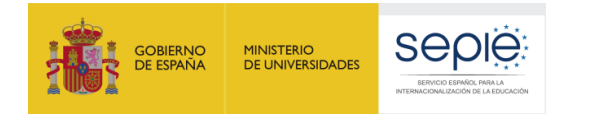

 $\overline{\phantom{a}}$ 

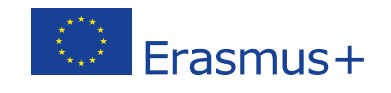

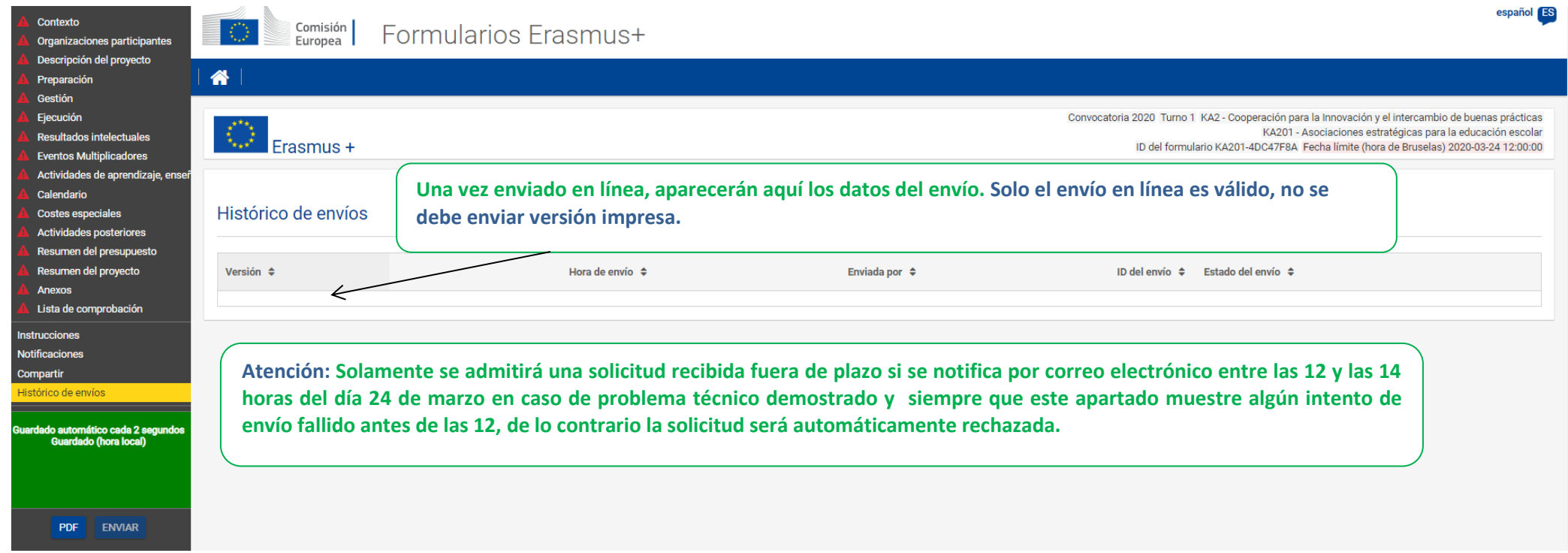

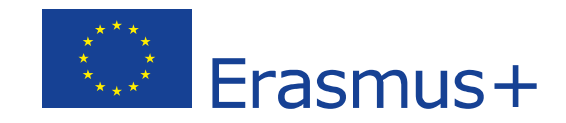

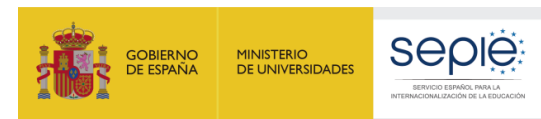

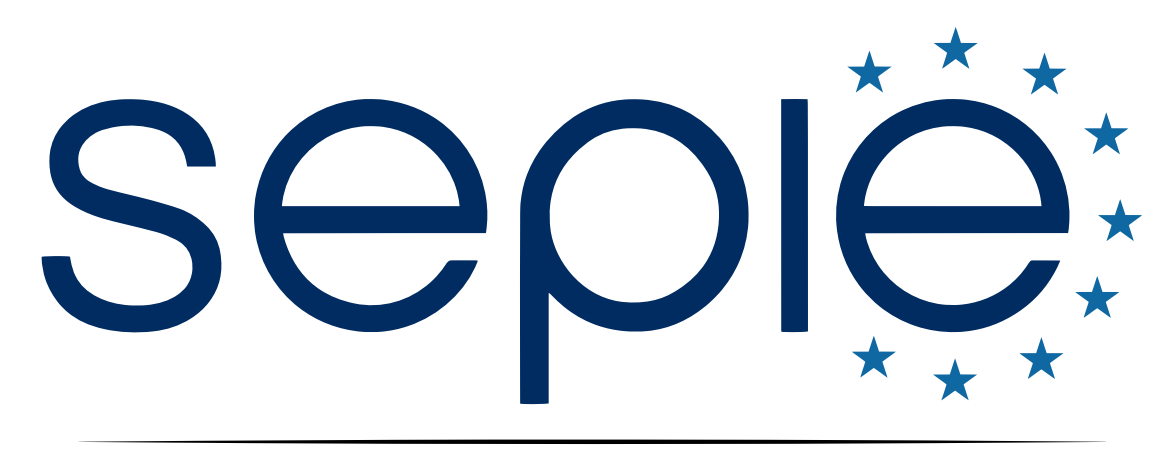

## SERVICIO ESPAÑOL PARA LA INTERNACIONALIZACIÓN DE LA EDUCACIÓN

**[www.sepie.es](http://www.sepie.es/) | [www.erasmusplus.gob.es](http://www.erasmusplus.gob.es/)**

**[sepie@sepie.es](mailto:sepie@sepie.es)**

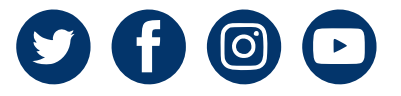